# **Dateibeschreibung Produktkatalog Brillengläser - Version 6.9.5**

# **Stand 21.11.2008**

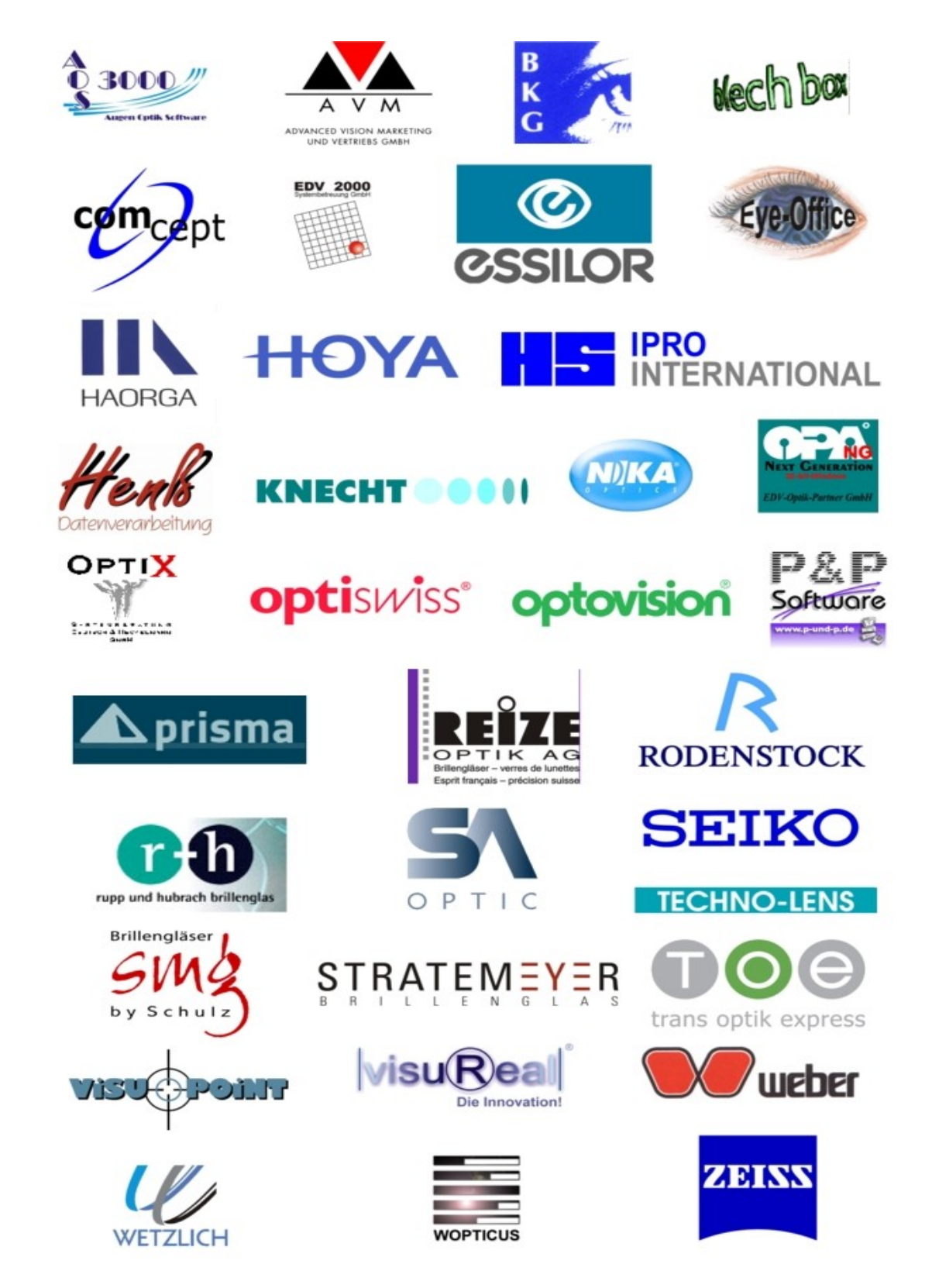

# Inhaltsverzeichnis

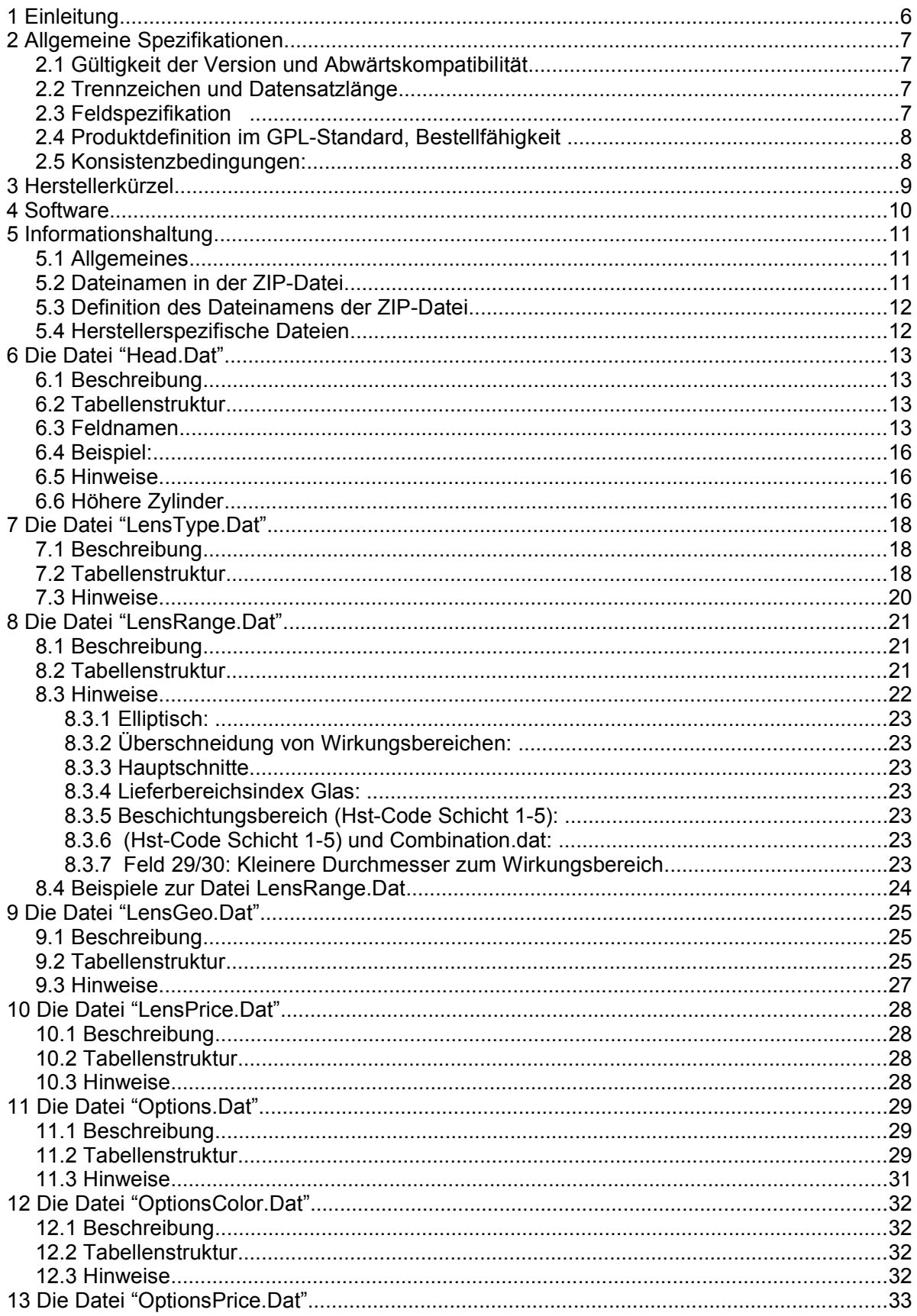

Produktkatalog Brillengläser 6.9.5

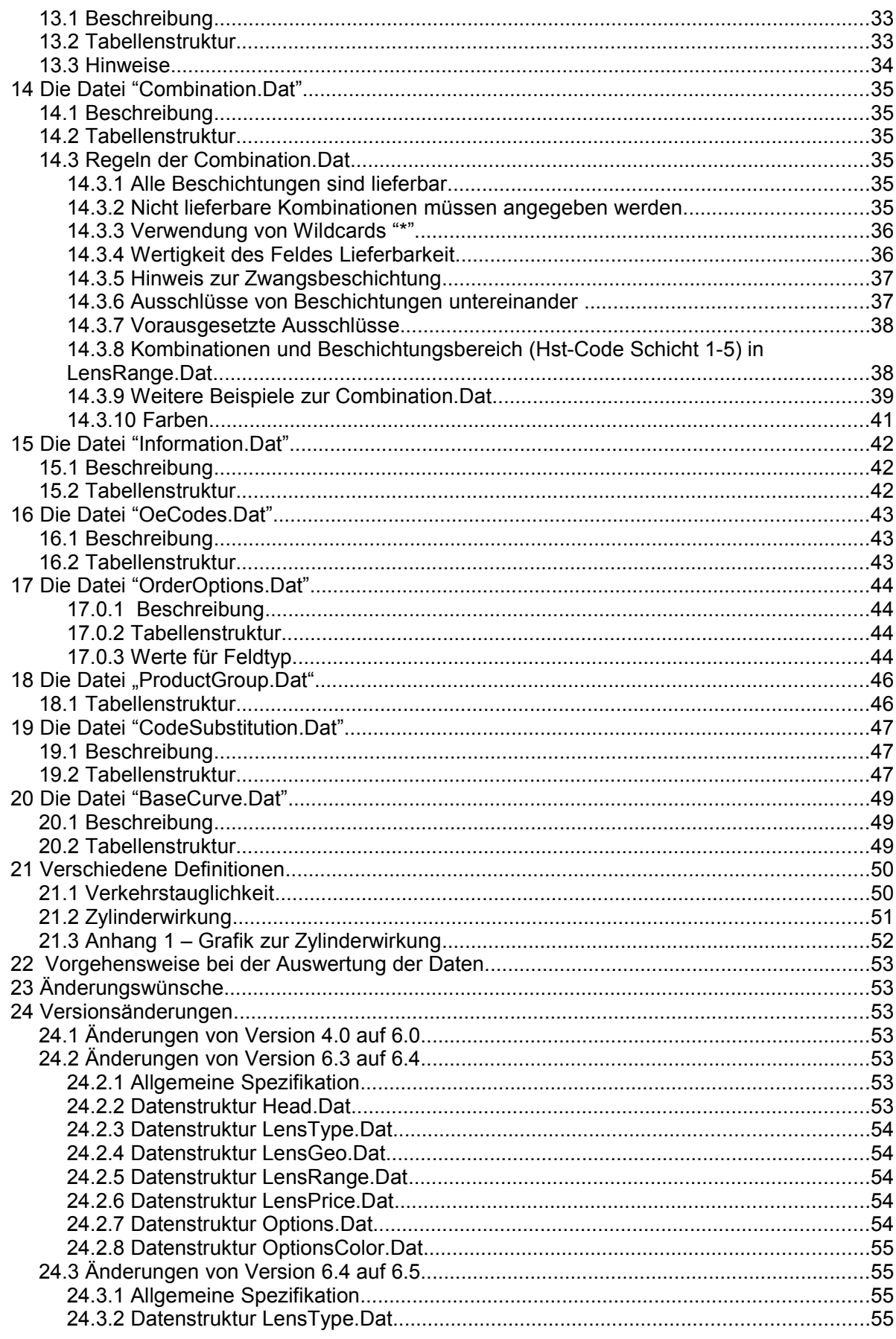

Produktkatalog Brillengläser 6.9.5

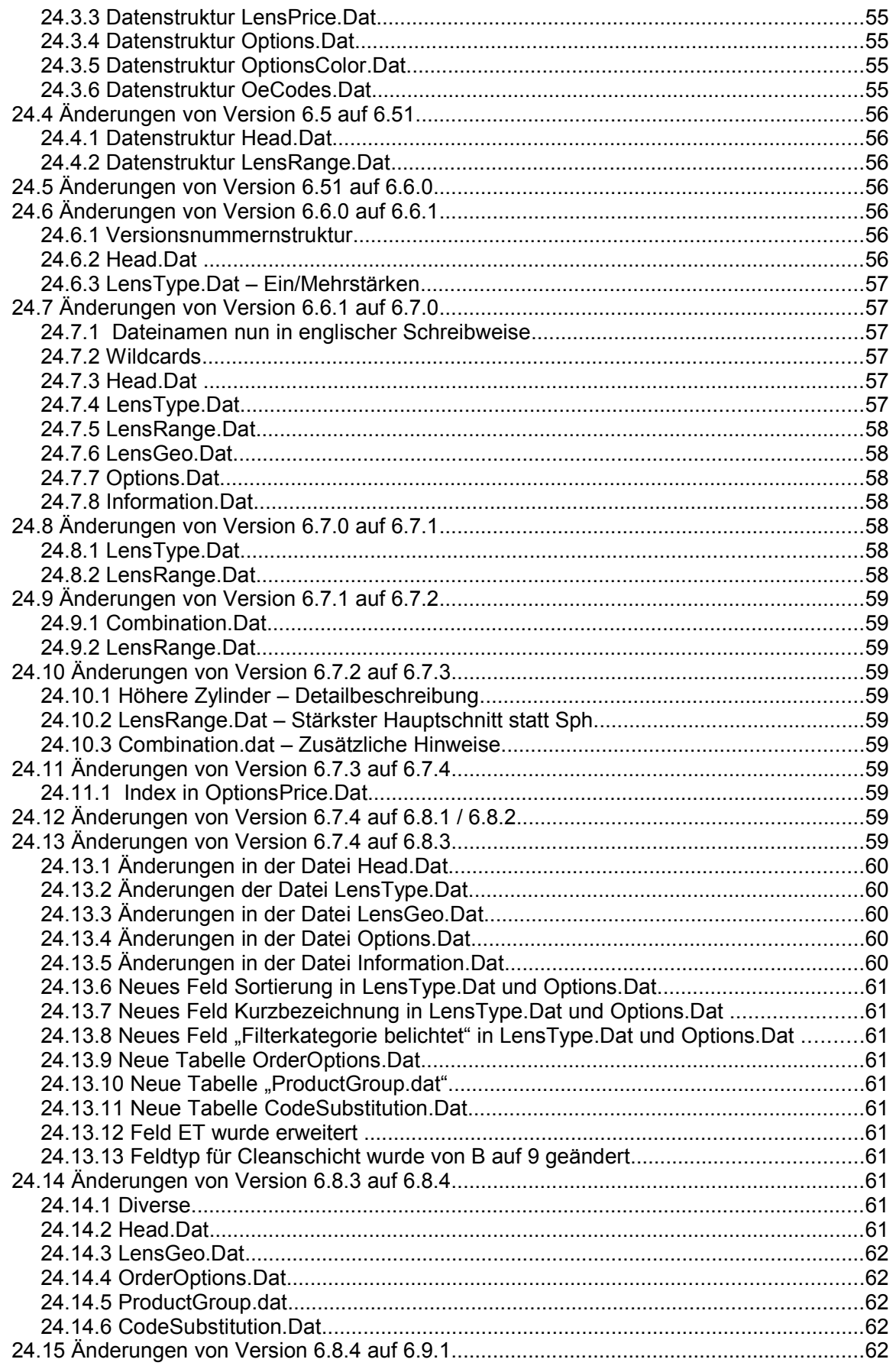

Produktkatalog Brillengläser 6.9.5

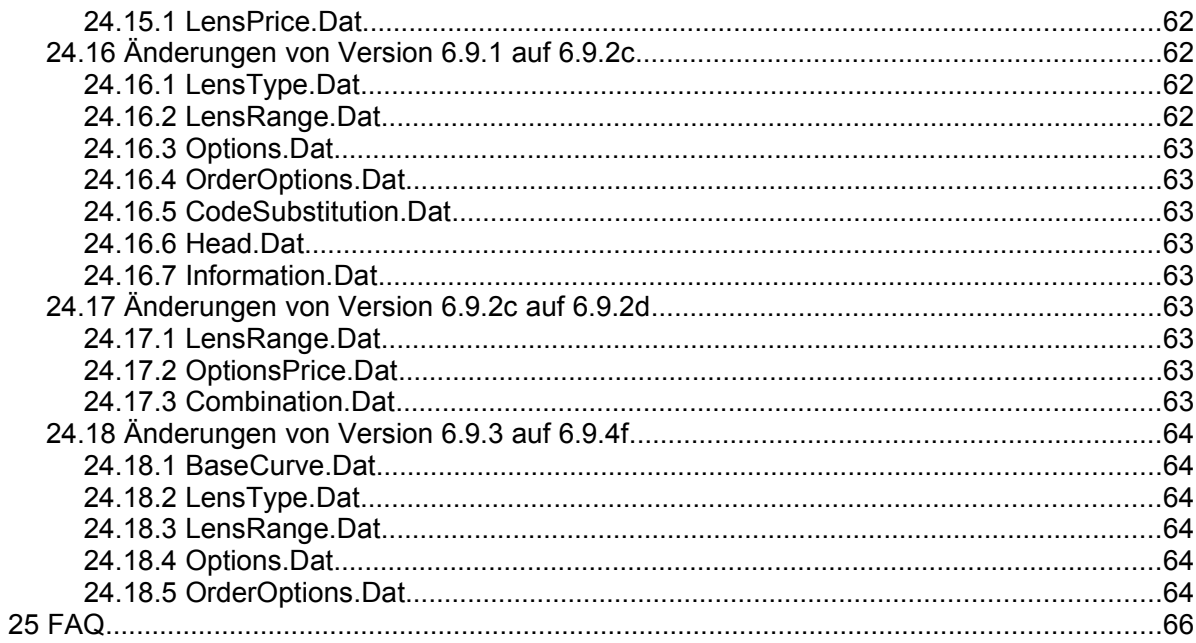

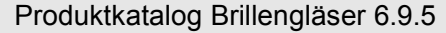

# **1 Einleitung**

Sehr geehrte Damen und Herren,

Die vorliegende Dateibeschreibung zum **Produktkatalog Brillengläser** in der Version **6.9.5** ist die Weiterentwicklung des Standardformates Version 4.0. Mit diesem neuen Dateiformat sollen die Lieferprogramme der Glashersteller bestmöglich abgebildet werden.

Das Katalogformat wurde auf seine Einsatzfähigkeit in den großen Europäischen Märkten geprüft und wurde auch in den Normierunsprozess von DIN und ISO eingebracht. Es wird sich in ganz Europa als nützlicher und leistungsfähiger Standard durchsetzen.

Es ist ein offenes Format, welches mit Hilfe aller Nutzer (Glashersteller und Softwarehäuser) lebt und weiterentwickelt wird. Obwohl die aktuelle Fassung schon sehr ausgereift ist, könnte es sein, daß immer wieder Unzulänglichkeiten entdeckt werden. Bei der Pflege der Daten durch die Glashersteller bzw. bei der Auswertung der Daten durch die Softwarehäuser werden Fragen auftreten, für die das Internetforum [http://www.glaeserforum.de](http://www.glaeserforum.de/) eingerichtet wurde. Dort können Verbesserungen zum Format vorgeschlagen, bzw. Fragen zu den Dateninhalten gestellt werden. Die Diskussionen aus dem Gläserforum werden aufgearbeitet und fliessen in dieses Dokument mit ein.

Weiterhin können unter [http://www.fosa.optik.de](http://www.fosa.optik.de/) die aktuellen Dateibeschreibungen zu diesem Format und zu weiteren Dateiformaten, welche für die Augenoptik relevant sind, heruntergeladen werden.

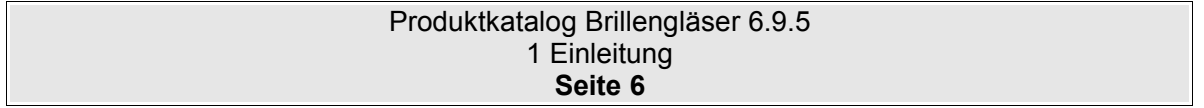

# **2 Allgemeine Spezifikationen**

### <span id="page-6-0"></span>**2.1 Gültigkeit der Version und Abwärtskompatibilität**

Dies ist aktuell die Version 6.9.5. Kleine Änderungen, welche die Abwärtskompatibilität garantieren werden als dritte Stelle der Versionsnummer angegeben. Wird z.B. ein neues Datenfeld in einer Tabelle hinzugefügt, ohne das die bestehenden Felder geändert werden, dann wird die Version von z.B. 6.5.1 auf 6.5.2 erhöht. Änderungen am Format, welche leichte Änderungen an den verschiedenen Softwarepaketen erfordern, werden in der zweiten Stelle der Versionsnummer angegeben. z.B. Version 6.5.5 auf 6.6.0. Eine neue Strukturierung und Definition des Formates (z.B. XML) wird in der Version 7.0.0 festgelegt.

## **2.2 Trennzeichen und Datensatzlänge**

Der Zeichensatz in den folgenden beschriebenen Dateien sind Textdateien im Zeichensatz ISO 8859-x. (Der Wert für x ist in der Datei Head.Dat festgelegt) (Siehe auch "http://de.wikipedia.org/wiki/ISO\_8859-1")

Die einzelnen Sätze sind durch die Zeichen CR (ASCII 13) und LF (ASCII 10) getrennt. Eine feste Satzlänge ist wegen der besseren Abwärtskompatibilität nicht vorhanden. Bei einer neuen Version des Dateiformates, werden neu definierte Datenfelder einfach an die bestehende Struktur angehangen. Softwareprodukte, die noch nicht an das jeweilig neue Dateiformat angepasst wurden, können daher dennoch das neue Dateiformat importieren.

Die Sätze ihrerseits bestehen aus Feldern fester Länge ohne Trennzeichen.

## **2.3 Feldspezifikation**

**Textfelder** (Typ T..) sind linksbündig mit nachlaufenden SPACE (ASCII 32) in den Datensätzen abgelegt.

**Numerische Werte** (Typ 9.. oder B) werden mit führenden Nullen rechtsbündig ohne Dezimaltrennzeichen dargestellt. SPACE als "0" interpretiert. (Ausnahme sind die Preisfelder in der LensPrice.Dat und OptionsPrice.Dat, bei denen Blank für ein EK-Preisfeld als "Preis auf Anfrage" interpretiert wird und für ein VK-Preisfeld angibt, daß kein empf. VK vorhanden ist und vom Optiker selbst kalkuliert werden muss).

**Datumsfelder** (Typ D) werden im Format Jahr (4-stellig), Monat (2-stellig) und Tag (2-stellig) dargestellt (Format JJJJMMTT). Optionale Felder können mit SPACE gefüllt sein.

**Boolesche Felder** werden mit 0=Nein und 1=Ja definiert. SPACE wird als "0" interpretiert. Andere Definitionen werden unter Bemerkung in der Tabellenstruktur festgelegt.

Bei Dateien, die einen Primärschlüssel besitzen, sind die Felder, aus denen sich dieser zusammensetzt, mit einem '\*' markiert. Ein Primärschlüssel darf in einer Datei nicht mehrfach auftreten. Ferner wird vorausgesetzt, daß die Sätze nach dem Primärschlüssel sortiert

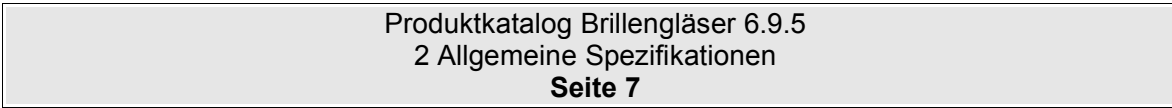

vorliegen.

# **2.4 Produktdefinition im GPL-Standard, Bestellfähigkeit**

Ein Produkt ist, was durch einen definierten und eindeutigen Hersteller-Bestellcode identifiziert wird. Unterschieden wird zwischen Grundglas-Produkten und Zuschlags-Produkten (Beschichtungen). Es wird vorausgesetzt, daß mit den so definierten Produkten unter Beifügung von Durchmesser- und Wirkungsangaben, Bestellvorgänge an das Bestellsystem des Herstellers übergeben werden können.

## **2.5 Konsistenzbedingungen:**

Die Primärschlüsseleigenschaft muß eingehalten werden. In keiner Datei dürfen mehrere Sätze mit dem selben Primärschlüssel auftauchen.

Alle in den Dateien LensPrice.Dat, Combination.Dat, LensRange.Dat, LensGeo.Dat, Information.Dat, OrderOptions.Dat, ProductGroup.dat, CodeSubstitution.Dat und OeCodes.Dat vorkommenden Grundglascodes müssen in LensType.Dat definiert worden sein,

Alle in den Dateien OptionsColor.Dat, OptionsPrice.Dat, Combination.Dat, LensRange.Dat, Information.Dat, OrderOptions.Dat, ProductGroup.dat, CodeSubstitution.Dat und OeCodes.Dat vorkommenden Zuschlagcodes müssen in Options.Dat definiert worden sein.

Alle in der Datei OptionsPrice.Dat verwendeten Zuschlags-Indices müssen in LensType.Dat definiert sein.

Alle in der Datei LensPrice.Dat verwendeten Lieferbereich-Indices müssen in LensRange.Dat definiert sein.

Die in den Dateien LensType.Dat, Options.Dat, und OptionsColor.Dat angegebenen Produktbezeichnungen müssen, obwohl nicht im Primärschlüssel enthalten, innerhalb jeder Datei eindeutig sein.

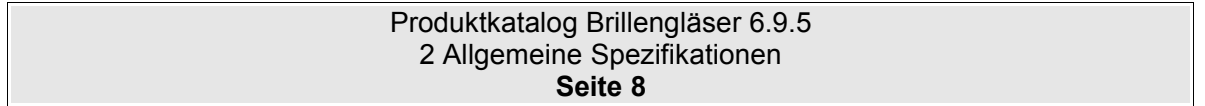

# <span id="page-8-0"></span>**3 Herstellerkürzel**

Damit es keine Verwechslung zwischen den einzelnen Preislisten kommt, wird in der Datei Head.Dat das Herstellerkürzel festgelegt. Dieses Kürzel muss für alle Hersteller und Anwender eindeutig sein. In der folgenden Liste sehen Sie, welche Kürzel bereits von den verschiedenen Glasherstellern verwendet werden.

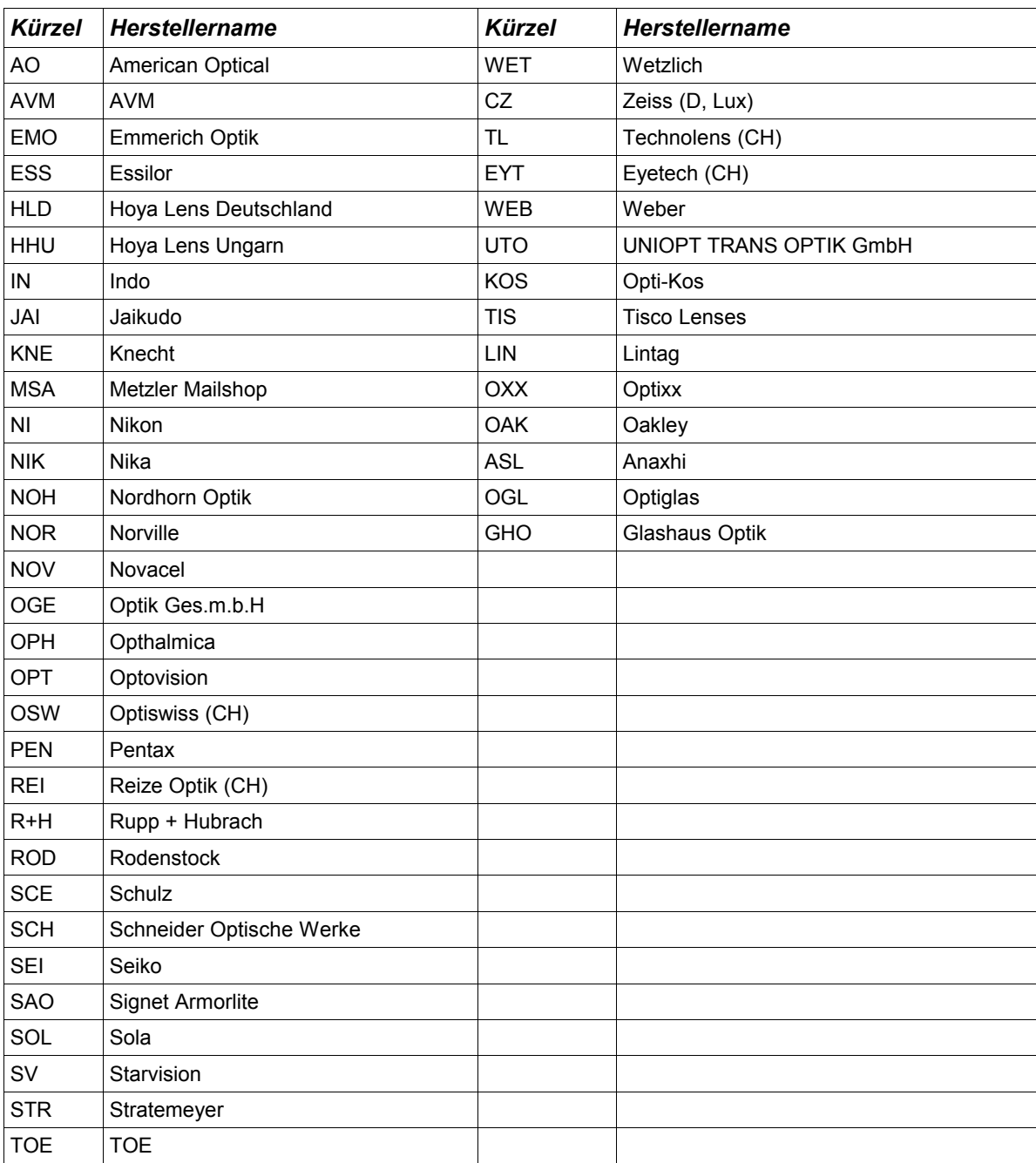

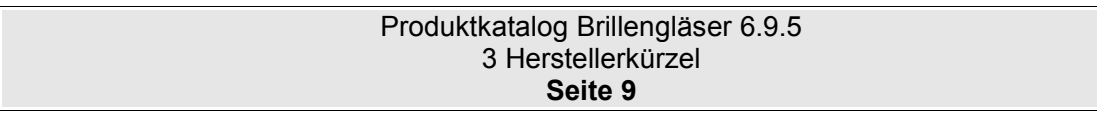

# **4 Software**

In diesem Abschnitt werden Softwareprodukte aufgelistet, mit denen die Preislistendaten bearbeitet werden können. Für jede Software wird eine eindeutige ID vergeben. Diese ID wird in der Datei Head.Dat hinterlegt.

Glaspreislisteneditor 6.x

Bezugsquelle: COMCEPT GmbH Hauptstraße 50 51143 Köln

Lensedit

Bezugsquelle: Schöni Opticsystems GmbH Langmoosstrasse 10 CH 9552 Bronschhofen

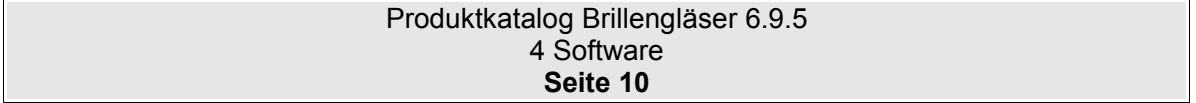

# **5 Informationshaltung**

# **5.1 Allgemeines**

Die Preislisteninformationen sind in insgesamt 11 Dateien aufgeteilt. Bei der Auslieferung der Dateien müssen alle Dateien zu einer ZIP-Datei zusammengeführt werden. **Alle Dateien in der ZIP-Datei sind bei der Auslieferung zwingend erforderlich.**

# **5.2 Dateinamen in der ZIP-Datei**

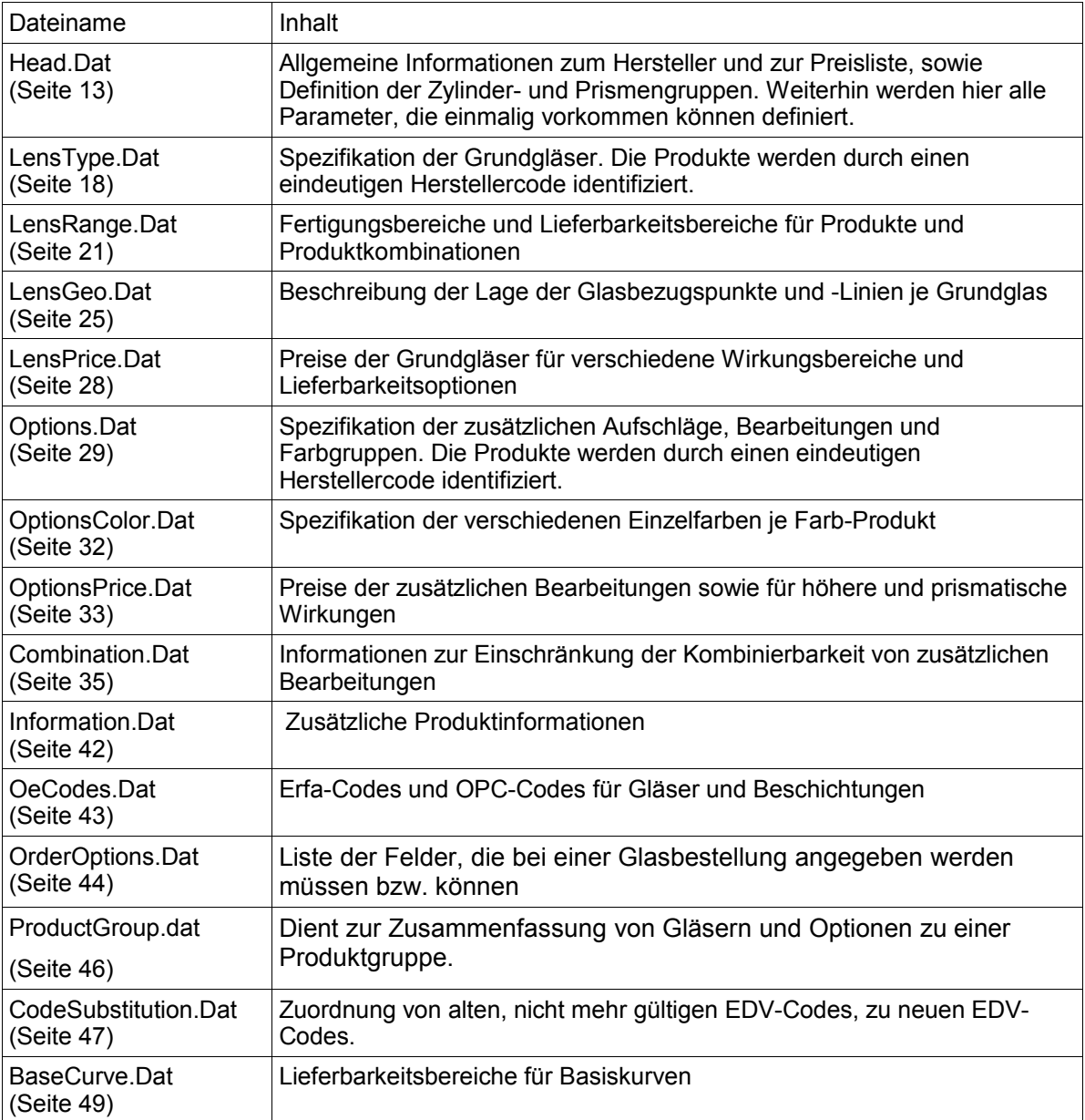

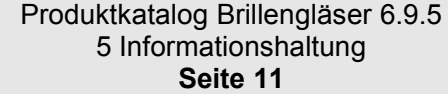

# <span id="page-11-0"></span>**5.3 Definition des Dateinamens der ZIP-Datei**

Die Name der ZIP-Datei ist folgendermassen definiert:

```
Herstellercode-HerstellerSubcode-Sprachversion-Laendercode-GueltigAb-
Version.zip
```
Beispiel: HLD-IGA-DE-DE-20040401-1.zip

Die Version ist einfach ein fortlaufender Zähler und fängt bei 1 an.

Ist kein Herstellersubcode vorhanden, fällt dieser Code weg.

```
Beispiel: HLD--DE-DE-20040401-1.zip
```
Das Kennzeichen für die Sprachversion ist nach **"ISO 639-1 Alpha-2"** festgelegt.

```
Siehe auch http://en.wikipedia.org/wiki/ISO_639
```
Das Länderkennzeichen wird zweistellig nach "**ISO 3166-1 ALPHA-2"** festgelegt. Siehe auch **http://de.wikipedia.org/wiki/ISO\_3166\_Kodierliste**

## **5.4 Herstellerspezifische Dateien**

Es kann vorkommen, daß für ein bestimmtes Lieferprogramm eines Herstellers die vorliegende Definition zur Darstellung der Lieferbarkeiten nicht ausreicht. Hierzu ist es möglich Herstellerspezifische Datenformate zu integrieren.

Aktuell sind jedoch noch keine Herstellerspezifische Dateien definiert.

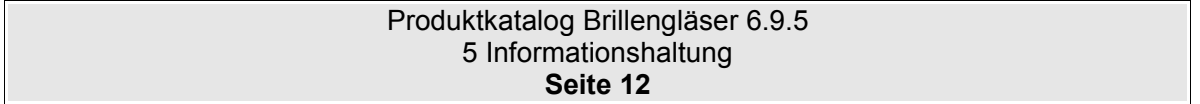

# <span id="page-12-0"></span>**6 Die Datei "Head.Dat"**

# **6.1 Beschreibung**

In der Datei Head.Dat werden alle Daten gespeichert, die einmalig im Datenbestand vorkommen.

# **6.2 Tabellenstruktur**

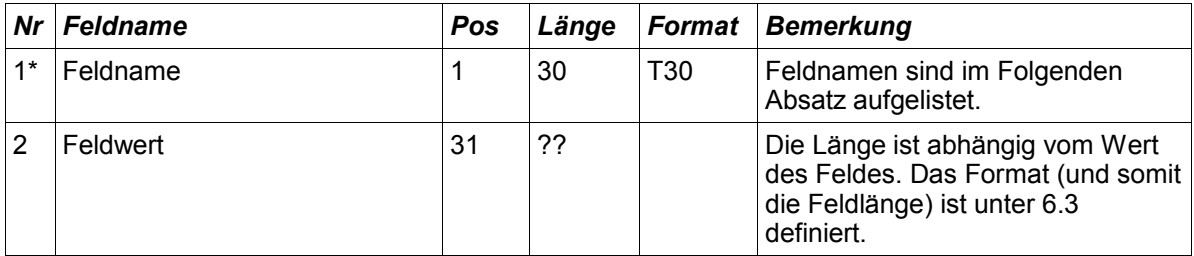

## <span id="page-12-1"></span>**6.3 Feldnamen**

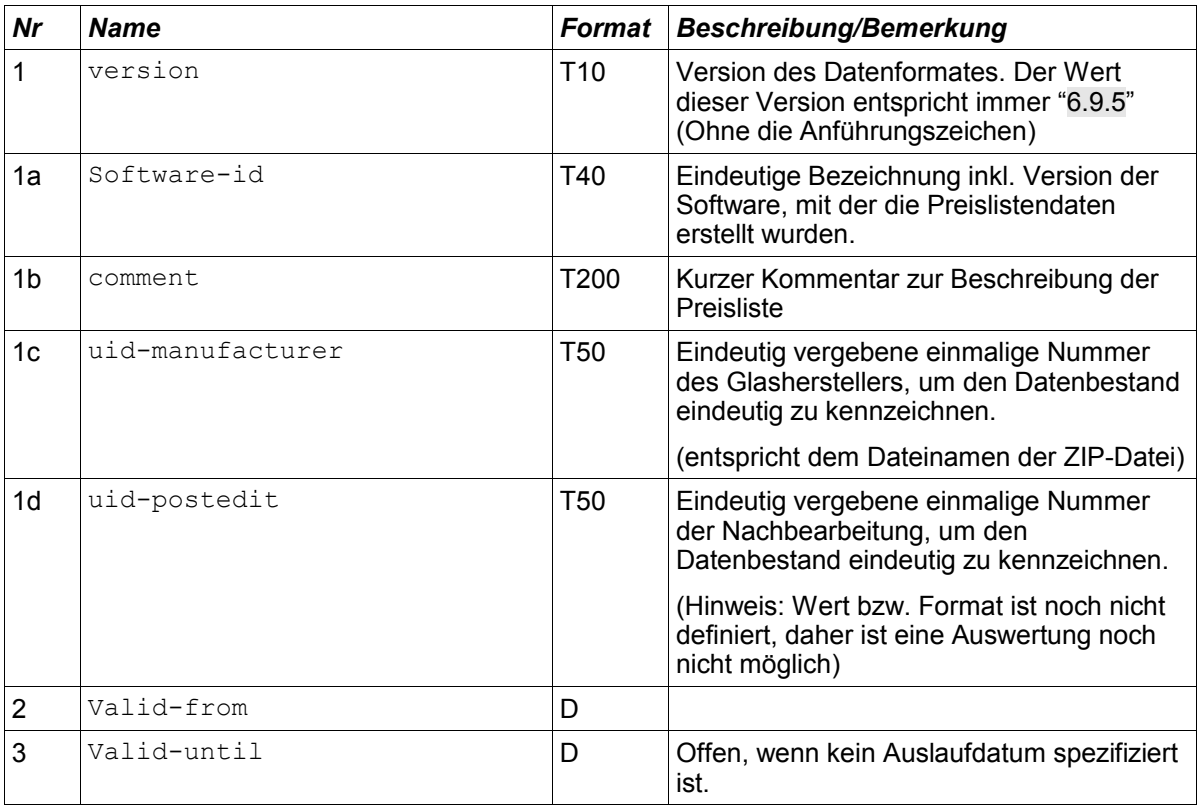

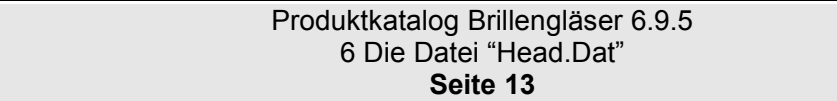

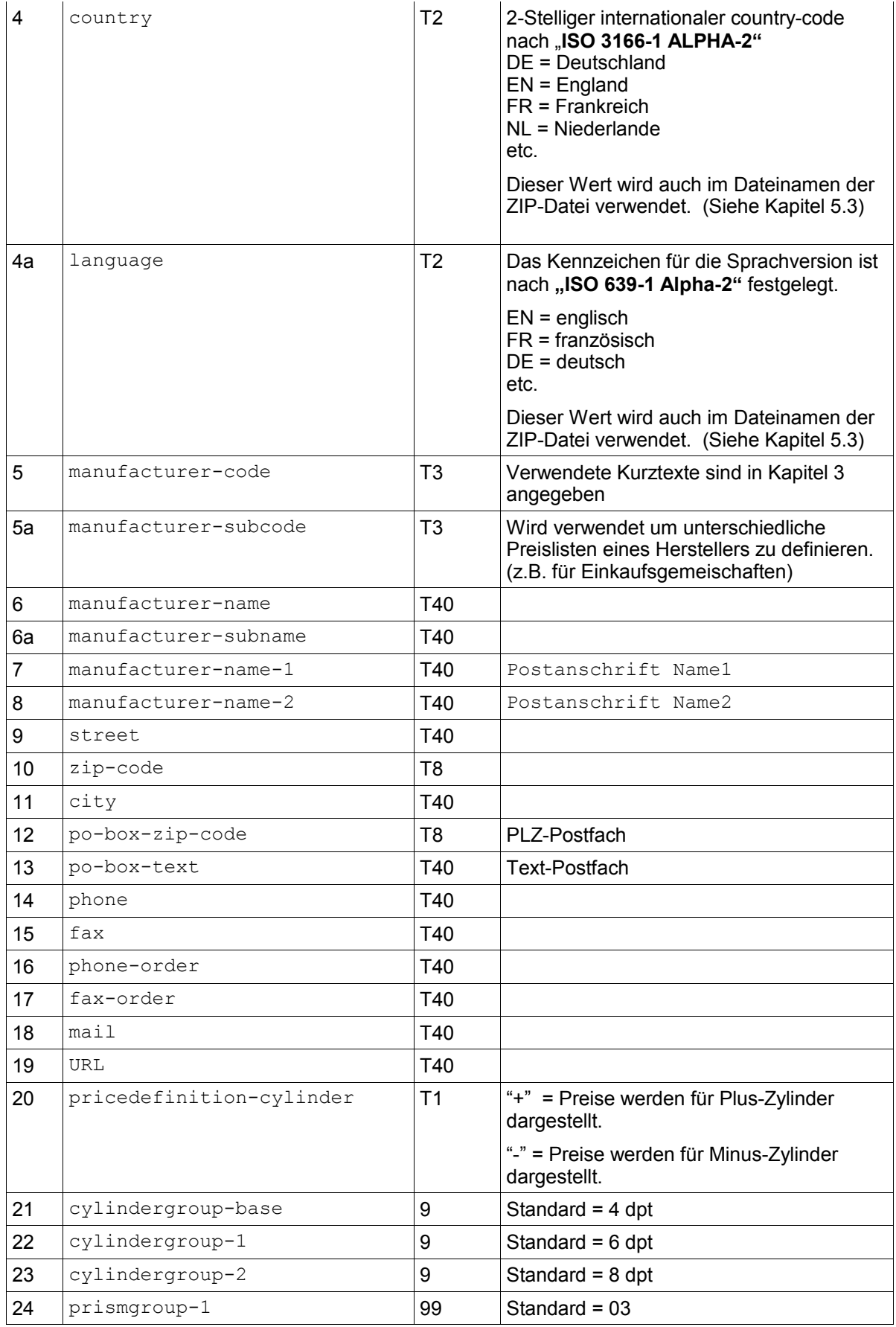

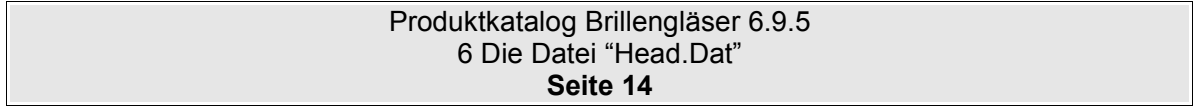

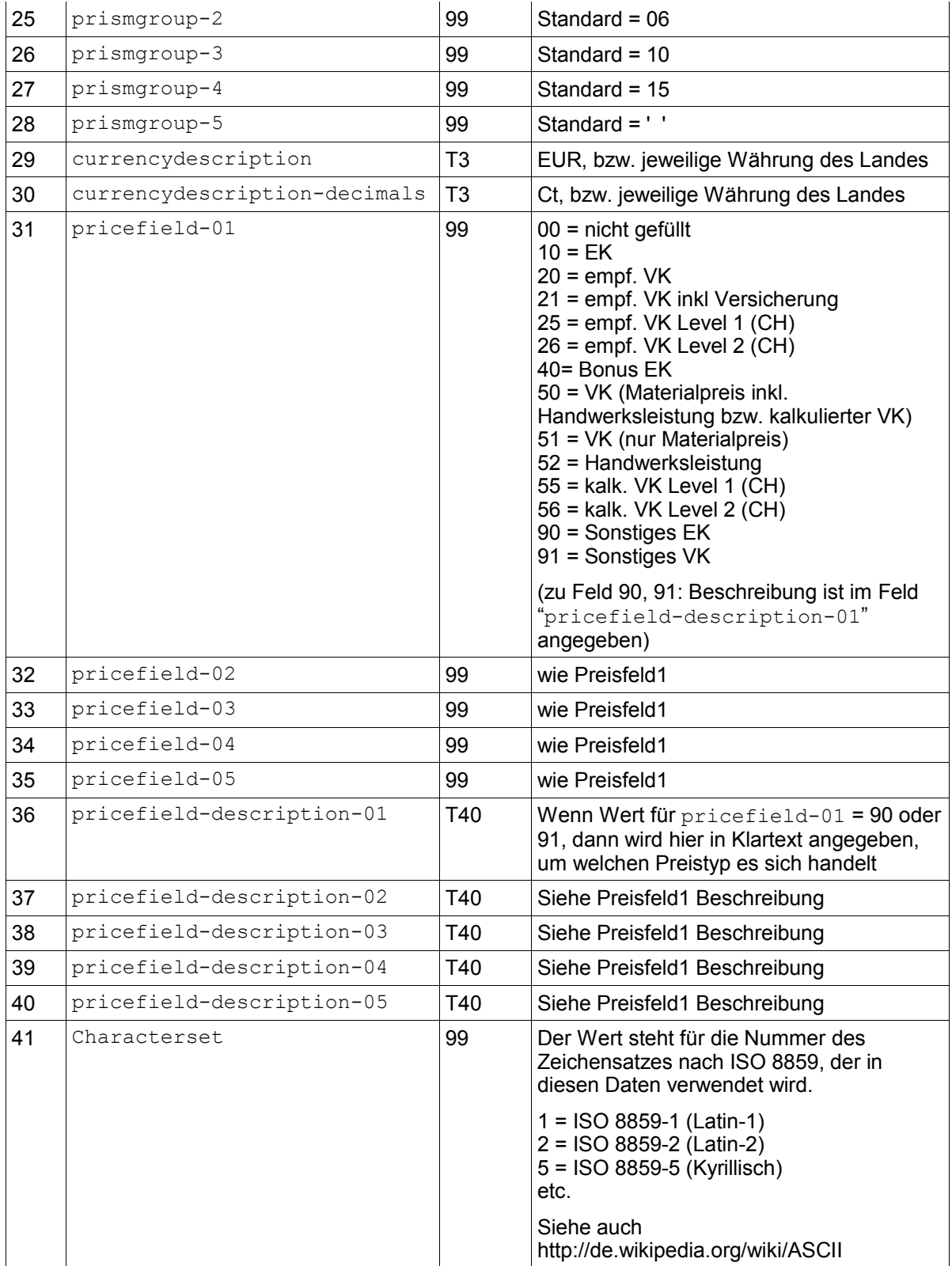

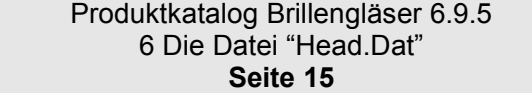

## **6.4 Beispiel:**

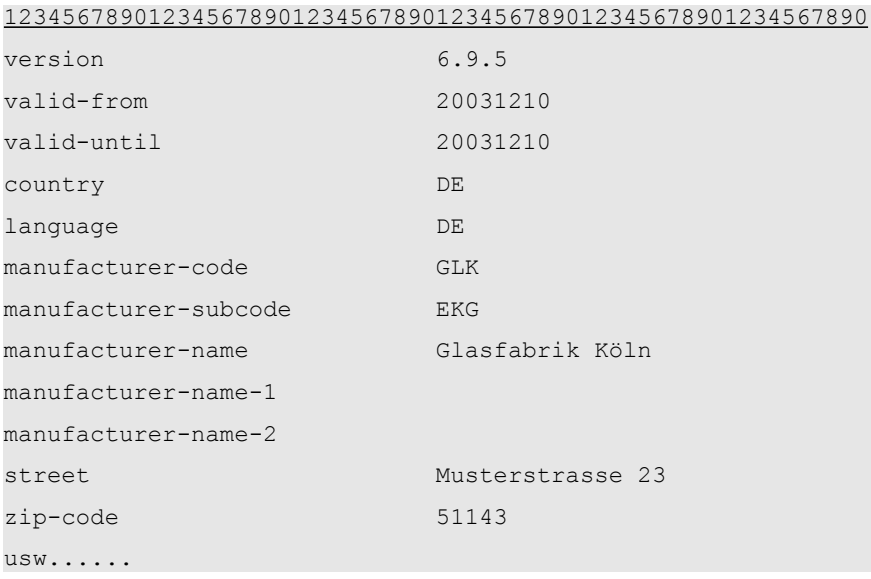

*(Hinweis: Die erste unterstrichene Zeile dient lediglich der besseren Übersicht und ist in der Datei nicht vorhanden.)*

## <span id="page-15-0"></span>**6.5 Hinweise**

Die Version wird immer in der Schreibweise x.y.z dargestellt. Wobei x=Majorversion, y= Minorversion und z=Subminorversion entsprechen. Die Nummern sind nicht auf eine Stelle begrenzt. (6.6.23 ist möglich)

Es wurden 5 Preisfelder "pricefield-xx" definiert, deren Angaben den Preistyp in den Dateien LensPrice.Dat und OptionsPrice.Dat definieren. Ist der Wert für ein Preisfeld "pricefield-xx" mit 00 gefüllt oder das Preisfeld ist nicht als Datensatz in der Datei Head.Dat vorhanden, dann ist kein Preis für dieses Preisfeld in LensPrice.Dat bzw. OptionsPrice.Dat verfügbar. Ist ein Wert für ein Preisfeld angegeben, dann müssen die Preise in LensPrice.Dat bzw. OptionsPrice.Dat gefüllt werden, bzw. als Datensatz vorhanden sein.

"pricedefinition-cylinder" gibt an, ob die Preisgruppen für Gläser in der Darstellung Minus-Zylinder oder Plus-Zylinder angegeben werden. Da in verschiedenen Ländern unterschiedliche Darstellungen verwendet werden, und dieses Format für den internationalen Einsatz entwickelt wurde, wurde dieses Feld aufgenommen.

## <span id="page-15-1"></span>**6.6 Höhere Zylinder**

Um einen einheitlichen Aufschlag für Zylinder ab einem bestimmten Wert für "alle" Gläser zu verwalten, gibt es in der Datei Head.dat die Felder "cylindergroup-base", "cylindergroup-1" und das Feld "cylindergroup-2".

Standardmäßig sind diese Felder mit folgenden Werten belegt:

cylindergroup-base =  $4$ <br>cylindergroup-1 =  $6$  $cylinder group-1 = 6$ <br>  $cylinderarrow-2 = 8$ cylindergroup-2

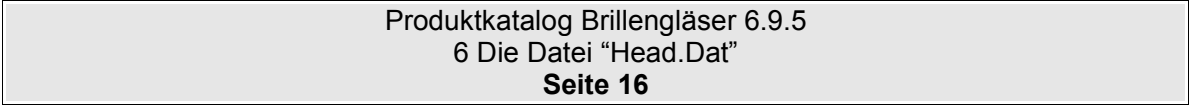

Für cylindergroup-1 und cylindergroup-2 werden in der Datei "OptionsPrice.Dat" unter dem EDV-Code Z2 bzw. Z3 die Aufpreise hinterlegt. Siehe hierzu Kapitel [13.3](#page-33-0) [Hinweise.](#page-33-0)

In der Regel werden zu den Gläsern die Preisgruppen maximal mit einem Zylinder angegeben, der in cylindergroup-base definiert ist.

Beispiel: Sph/Cyl 6/0 6/2 6/4

Die Preisgruppe 6/6 ist nicht notwendig, da hierzu der Aufschlag für "höhere Zylinder" verwendet werden kann.

Beispiel: Soll der Preis zu einem Glas mit den Werten Sph:5,25 dpt / Zyl:5,50 dpt ermittelt werden, dann wird zu Preisermittlung der Preis für die Preisgruppe 6/4 verwendet und auf diesen Preis wird der Preis aus der Datei Options.dat mit dem EDV-Code "Z2" addiert.

Sollte für ein Glas der Aufpreis, der in cylindergroup-1 und cylindergroup-2 bzw. "Z2" und "Z3" definiert wurde, nicht zutreffen, dann können zu diesem Glas Preisgruppen mit der entsprechend hohen Zylindergruppe in der Datei "LensPrice.Dat" angelegt werden (z.B. 6/6). Sobald eine Preisgruppe mit entsprechend hohen Werten (über dem Wert von cylindergroup-base) vorhanden ist, wird dieser Preis automatisch zur Preisermittlung verwendet und der Aufpreis für höhere Zylinder ignoriert.

Bitte beachten Sie, daß immer der Wirkungsbereich, der in der Datei "LensRange.Dat" angeben wurde, für die Lieferbarkeit eines Glases massgebend ist.

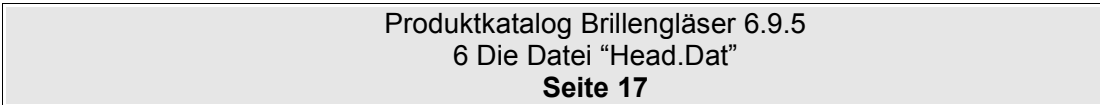

# <span id="page-17-0"></span>**7 Die Datei "LensType.Dat"**

# **7.1 Beschreibung**

Die Datei LensType.Dat beinhaltet alle lieferbaren Grundgläser.

# **7.2 Tabellenstruktur**

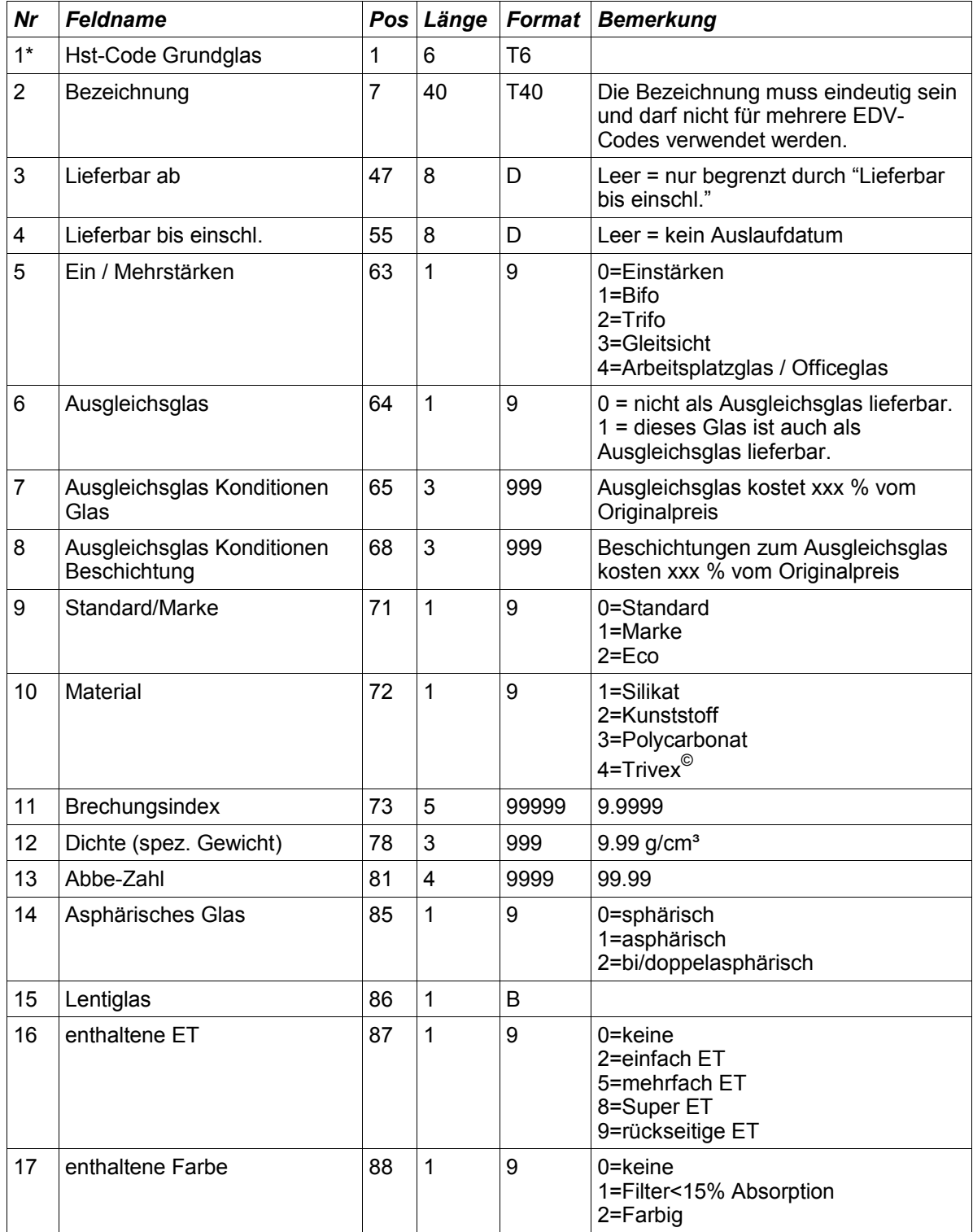

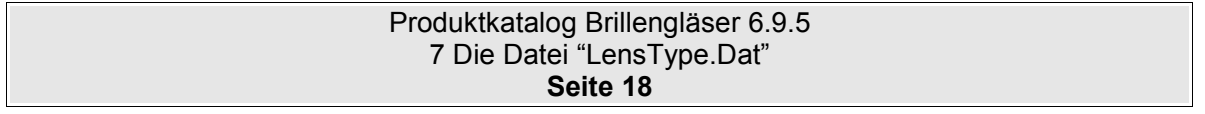

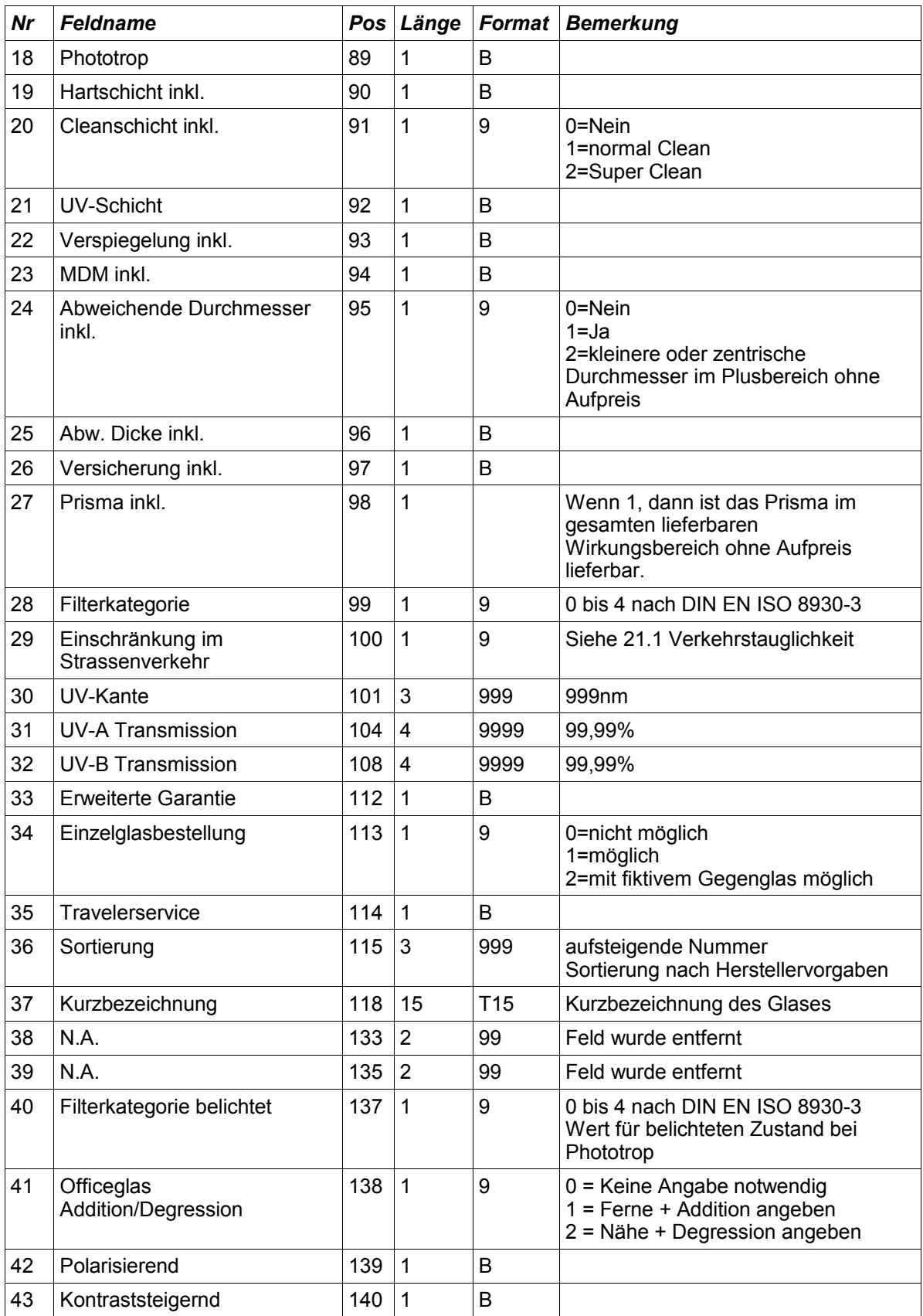

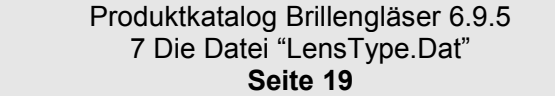

# **7.3 Hinweise**

Wichtig: Die Zuordnung der Nummer zu den Farben hat sich geändert:

Gültig ist nun:

1=Silikat 2=Kunststoff 3=Polycarbonat 4=Trivex©

SF4 hatte folgende Definition und ist nun **nicht mehr gültig:**

0=Silikat 1=Kunststoff 2=Composit 3=Polycarbonat

Die neue Zuordnung wurde durchgeführt, damit die Nummernvergabe für das Material bei Gläsern und Beschichtungen gleich sind. (Hinweis: Material in der Datei Options.Dat ist so nicht mehr vorhanden. Die Zuordnung der Nummern bleibt dennoch in der neuen Version vorhanden)

Die Felder "Hartschicht inkl.", "Cleanschicht inkl." etc. werden dann mit dem Wert 1 belegt, wenn diese Zuschläge automatisch geliefert werden, ohne einen EDV-Code der angegebenen Option/Beschichtung bei einer DFÜ-Bestellung zu übertragen.

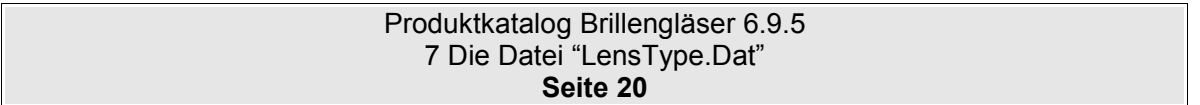

# <span id="page-20-0"></span>**8 Die Datei "LensRange.Dat"**

## <span id="page-20-1"></span>**8.1 Beschreibung**

Die Datei LensRange.Dat beinhaltet die Beschreibung der Fertigungs- und Lieferbereiche der Grundgläser. Beschreibung der Fertigungs- und Lieferbereiche je Grundglas und Durchmesser. Es können für ein Grundglas mit gegebenem Durchmesser beliebig viele Lieferbereiche angegeben werden. Sind zu einem Durchmesser mehrere Wirkungssätze definiert, ist das Glas lieferbar, wenn die Bedingungen mindestens eines Satzes (egal ob mit leerem oder gegebenen Durchmesser) erfüllt werden.

## **8.2 Tabellenstruktur**

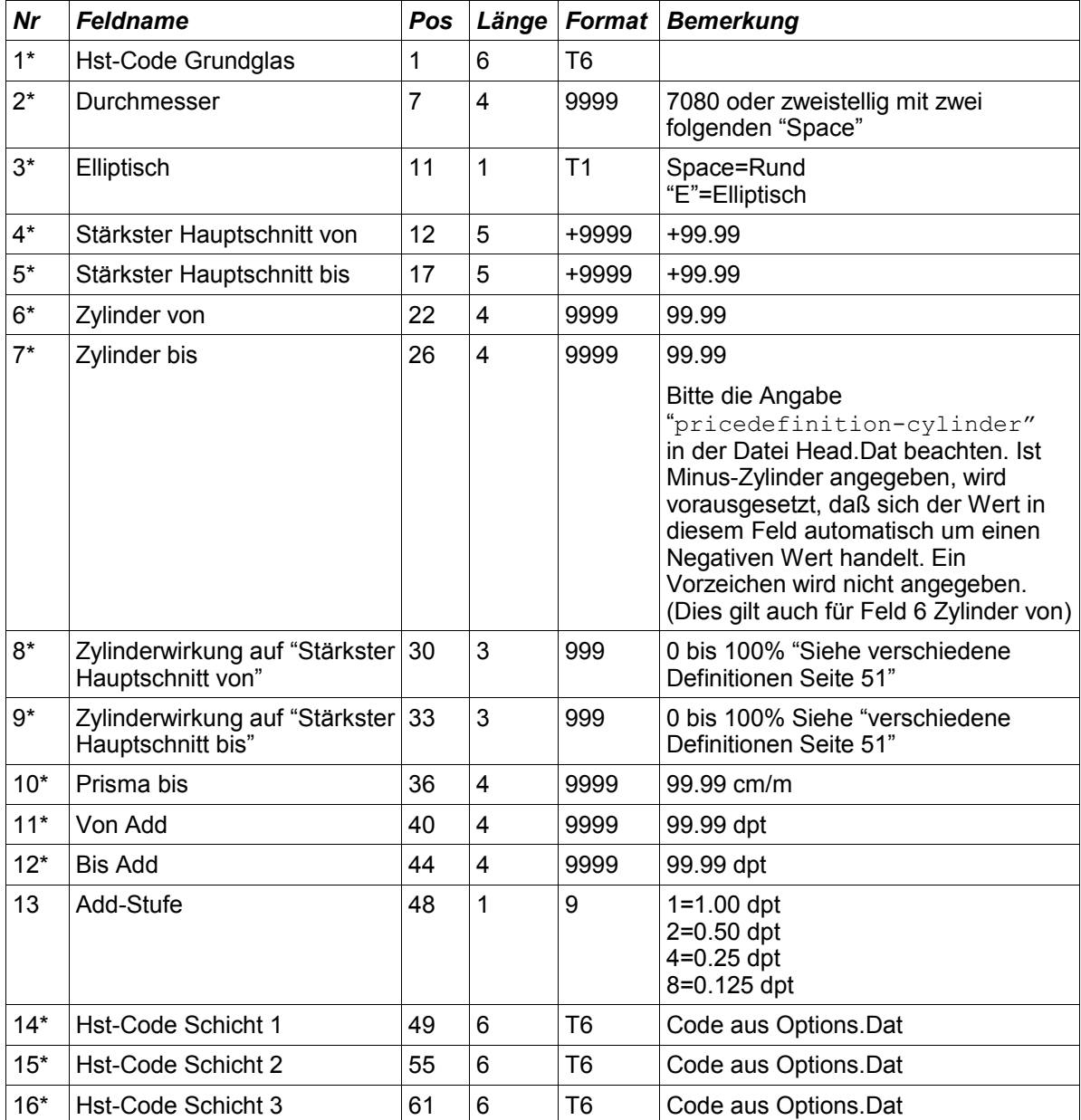

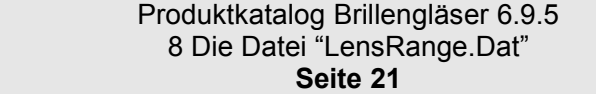

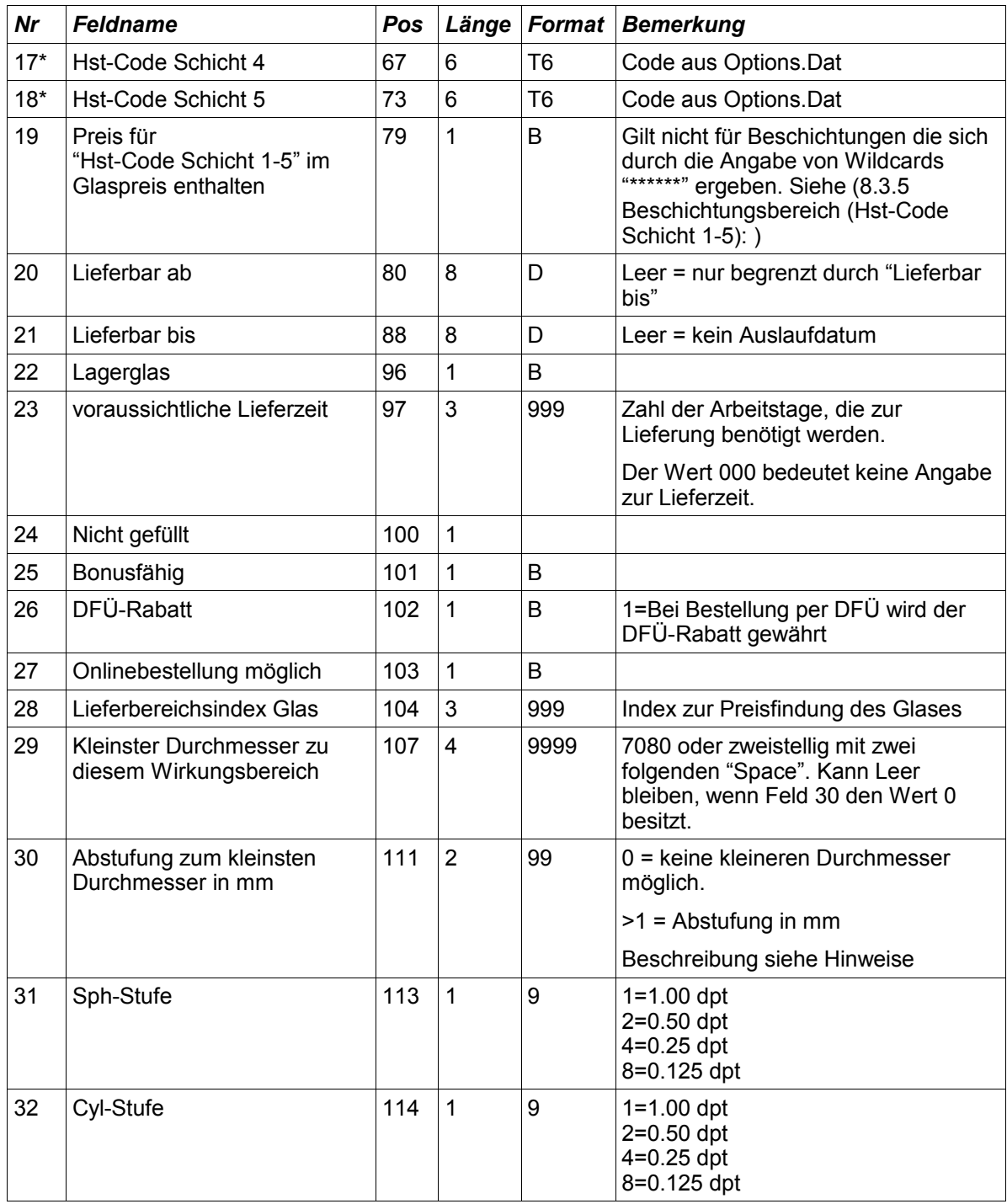

# **8.3 Hinweise**

In der LensRange.Dat werden nicht die im Grundglas bereits enthaltenen Zuschlagsprodukte definiert sondern nur abweichende Preise und/oder Lieferkonditionen für Grundglasprodukt / Wirkungsbereich / Zuschlagsproduktkombination.

## **8.3.1 Elliptisch:**

Wenn ein Glas im gleichen Wirkungsbereich elliptisch und rund lieferbar ist, dann muss der

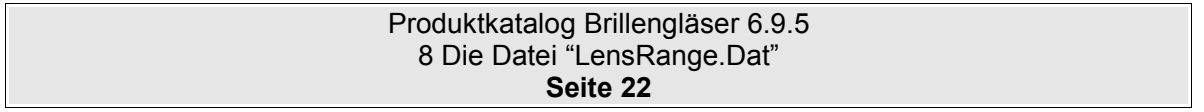

Wirkungsbereich zwei mal definiert werden.

### **8.3.2 Überschneidung von Wirkungsbereichen:**

Wirkungsbereiche können sich überschneiden. Wenn der Wirkungsbereich von zwei Einträgen sich überschneidet, dann hat der Eintrag (mit seinen Definitionen wie z.B. Lieferzeit) Vorrang, bei dem entweder eine Beschichtung in "Hst-Code Schicht 1-5" definiert wurde und/oder einen Lieferbereichsindex > 000 besitzt.

### **8.3.3 Hauptschnitte**

Zur Definition siehe auch [21.2](#page-50-0) [Zylinderwirkung](#page-50-0)

### **8.3.4 Lieferbereichsindex Glas:**

Dieser Wert dient zur Ermittlung eines Preises, der aufgrund eines speziellen Wirkungsbereiches oder einer bestimmten Kombination aus Glas und Beschichtung, abweichend zum normalen Preis des Glases ist. Der Preis in der LensPrice.Dat wird anhand der Kombination aus Glas-EDV-Code und Lieferbereichsindex ermittelt.

### <span id="page-22-0"></span>**8.3.5 Beschichtungsbereich (Hst-Code Schicht 1-5):**

Der Wirkungsbereich gilt für das Glas inklusive den Beschichtungen, die in Hst-Code Schicht 1-6 angegeben sind. Hierbei sind Wildcards erlaubt bzw. erforderlich. Leerzeichen werden als "keine Beschichtung" definiert.

Im Feld "Preis für Hst-Code Schicht 1-5 im Glaspreis enthalten" wird angeben, ob die Beschichtung, welche im Feld "Hst-Code Schicht 1-5" angegeben ist, im Glaspreis enthalten ist. Dies gilt nur für direkt definierte Beschichtungen. Beschichtungen die sich aus den Wildcards ergeben, sind nicht im Preis enthalten.

#### **Beispiele:**

Ist der Wirkungsbereich mit allen Schichten lieferbar, so werden die Felder "Hst-Code Schicht 1-5" mit '\*\*\*\*\*\*' gefüllt.

Gilt der Wirkungsbereich nur mit einer bestimmten Schicht und keine weitere ist erlaubt, so wird "Hst-Code Schicht 1" mit dem EDV-Code der Schicht belegt. Die Felder "Hst-Code Schicht 2-5" werden mit 'Leerzeichen' gefüllt.

Gilt der Wirkungsbereich für eine bestimmte Schicht in Kombination mit allen weiteren Schichten (soweit diese in der Combination.Dat zulässig sind), so wird "Hst-Code Schicht 1" mit dem EDV-Code der Schicht belegt. Die Felder "Hst-Code Schicht 2-6" werden mit '\*\*\*\*\*\*' gefüllt.

## **8.3.6 (Hst-Code Schicht 1-5) und Combination.dat:**

Wenn in der Combination.Dat eine Beschichtung für ein Glas komplett ausgeschlossen ist, so ist diese Beschichtung dennoch lieferbar, wenn diese in der LensRange.Dat im Feld "Hst-Code Schicht 1-5" angegeben wurde.

#### **8.3.7 Feld 29/30: Kleinere Durchmesser zum Wirkungsbereich**

Das Feld 29 "Kleinster Durchmesser zu diesem Wirkungsbereich" ist notwendig um zum erfassten (Haupt-)Durchmesser weitere kleineren Durchmesser angeben zu können die den selben Lieferbereich besitzen. (z.B. zum Durchmesser 65 gehören auch die Durchmesser 61 bis 64 mit dem gleichen Lieferbereich). Diese Angaben sind wichtig, damit die Software diese **Zwischendurchmesser** einem Lieferbereich zuordnen kann.

Beispiel:

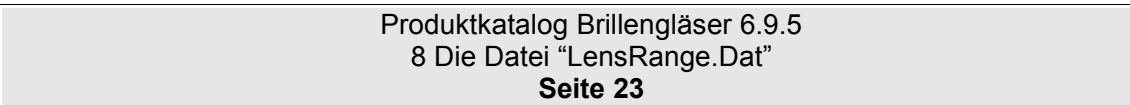

Feld  $2 = 60$  / Feld  $29 = 56$  / Feld  $30 = 1$ . Hiermit gehören zum gleichen Wirkungsbereich die Durchmesser 56,57,58,59,60.

## **8.4 Beispiele zur Datei LensRange.Dat**

Frage:

In einigen Ländern unterscheiden sich die Preise für Preisgruppen im Plus-Bereich und Minus-Bereich. In der LensPrice.Dat können aber nur Preisgruppen unabhängig vom Minus- bzw. Plus-Bereich angegeben werden.

#### Antwort:

Es werden zwei Wirkungsbereiche in der LensRange.Dat angegeben. Einer im Plus-Bereich, der andere im Minus-Bereich. Für den Plus-Bereich wird der Preisindex=0 vergeben. Für den Minus-Bereich wird der Preisindex=1 vergeben. Nun können in der LensPrice.Dat unterschiedliche Preise für die gleiche Preisgruppe angegeben werden.

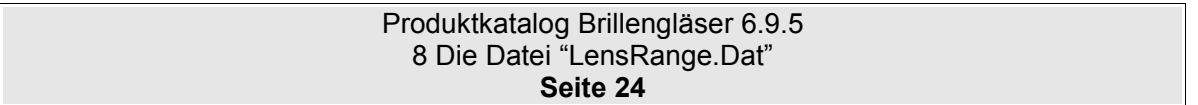

# <span id="page-24-0"></span>**9 Die Datei "LensGeo.Dat"**

# **9.1 Beschreibung**

In der Datei LensGeo.Dat werden die Geometrischen Grunddaten, Bezugspunkte, Zentrierlinien und Nahteile der Grundgläser definiert.

# **9.2 Tabellenstruktur**

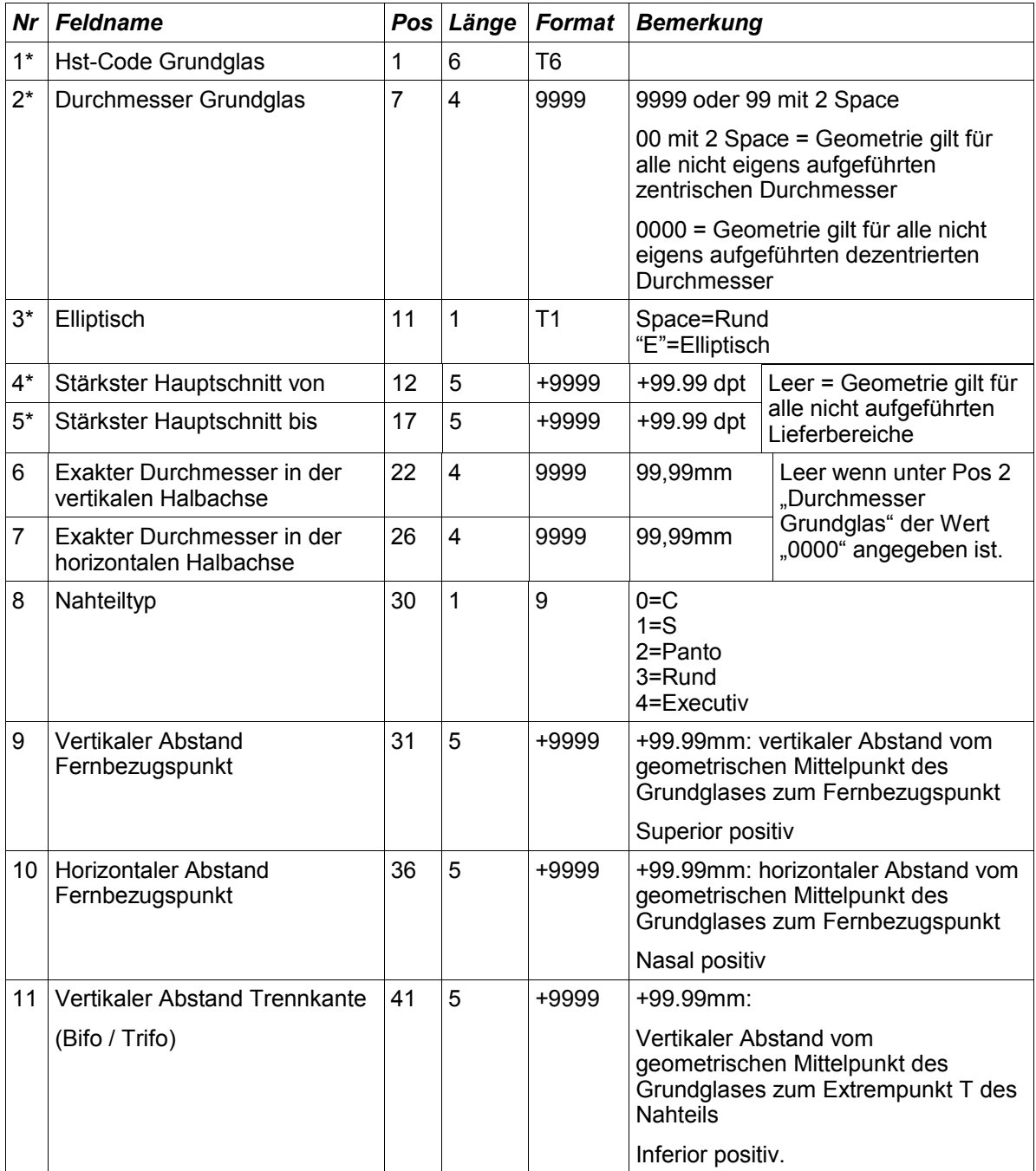

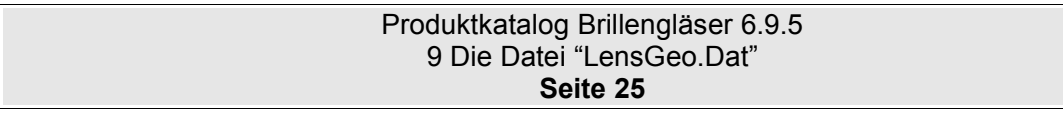

![](_page_25_Picture_340.jpeg)

![](_page_25_Picture_341.jpeg)

### **9.3 Hinweise**

Wenn der Durchmesser (Feld 2) mit "0000" bzw. mit "00" angegeben ist, und somit für alle Durchmesser gilt, dann bleiben die Werte für "Exakter Durchmesser" (Feld 6/7) unberücksichtigt, bzw. diese Felder werden ebenfalls mit "0000" gefüllt.

![](_page_26_Picture_26.jpeg)

# <span id="page-27-0"></span>**10 Die Datei "LensPrice.Dat"**

# **10.1 Beschreibung**

Die Datei LensPrice.Dat beinhaltet die verschiedenen Preise der Grundgläser.

# **10.2 Tabellenstruktur**

![](_page_27_Picture_234.jpeg)

## **10.3 Hinweise**

Der Lieferbereichsindex wird in der Datei LensRange.Dat definiert. Er ermöglicht die differenzierte Preisgestaltung eines Produkts in verschiedenen Wirkungsbereichen und mit verschiedenen Kombinationen von Beschichtungen. Der Lieferbereichsindex ist Bestandteil des Schlüssels d.h. es können zu einem Produkt in einem Durchmesser zu gegebener SPH/CYL-Wirkung je nach Lieferbereichsindex unterschiedliche Preise angegeben werden.

Das Feld "Preis für Hst-Code Schicht 1-5 im Glaspreis enthalten" aus der Datei LensRange.Dat gibt an, ob die Beschichtungen die in der Datei LensRange.Dat definiert sind, im Glaspreis enthalten sind.

Wird nur der Preis 1 und 2 definiert (Siehe Head.Dat), so können die Datenfelder (Preis1, Preis2 und Preis3) wegfallen. Somit wird der Datensatz kürzer.

![](_page_27_Picture_235.jpeg)

# <span id="page-28-0"></span>**11 Die Datei "Options.Dat"**

# **11.1 Beschreibung**

Die Datei Options.Dat beinhaltet die Beschreibung und Klassifizierung der zusätzlichen Bearbeitungen und Beschichtungen.

## **11.2 Tabellenstruktur**

![](_page_28_Picture_300.jpeg)

![](_page_28_Picture_301.jpeg)

![](_page_29_Picture_427.jpeg)

![](_page_29_Picture_428.jpeg)

## **11.3 Hinweise**

Um Beschichtungen die nur in einem bestimmten Wirkungsbereich Lieferbar sind abzubilden, wurden die Felder 37 und 38 eingefügt. Es gilt die gleiche Definition wie die Einträge 4 und 5 in der LensGeo.Dat (Wirkung im st. H. von/bis)

**Feld 11 Farbe**: Sobald im Feld 11 der Wert 2 oder höher angegeben wurde, muss mindestens eine Farbe in der OptionsColor.Dat definiert werden.

![](_page_30_Picture_31.jpeg)

# <span id="page-31-0"></span>**12 Die Datei "OptionsColor.Dat"**

# **12.1 Beschreibung**

.

Die Datei OptionsColor.Dat beinhaltet die Beschreibung von Einzelfarben innerhalb einer Farbgruppe und Zuordnung eines Beschichtungs-Codes.

# **12.2 Tabellenstruktur**

![](_page_31_Picture_335.jpeg)

## **12.3 Hinweise**

Die angegebenen Schichtcodes müssen in Options.Dat definiert sein.

![](_page_31_Picture_336.jpeg)

# <span id="page-32-0"></span>**13 Die Datei "OptionsPrice.Dat"**

# **13.1 Beschreibung**

Die Datei OptionsPrice.Dat beinhaltet die verschiedenen Preise der Zuschläge welche in der Options.Dat definiert wurden.

# **13.2 Tabellenstruktur**

![](_page_32_Picture_222.jpeg)

![](_page_32_Picture_223.jpeg)

### <span id="page-33-0"></span>**13.3 Hinweise**

Der Hst-Code Schicht muß entweder in Options.Dat definiert sein oder einer der folgenden vordefinierten Gruppen angehören.

**a) Höhere Zylinderwirkungen.** Für die höhere Zylinderwirkung sind die EDV-Codes Z1, Z2 und Z3 vordefiniert. Der Preis, der zu diesen EDV-Codes angegeben ist, muss zum Glaspreis hinzuaddiert werden, wenn der Zylinder größer als der Wert aus dem Feld cylindergroupbase aus der Datei Head.Dat ist. (siehe auch Hinweis zur Datei Head.Dat)

 $Z1'' = (Zylinder > cylindergroup-base)$  und (Zylinder <= cylindergroup-1).  $Z^2$  = (Zylinder > cylindergroup-1) und (Zylinder <= cylindergroup-2).  $Z3'' = (Zv$ linder > cylindergroup-2) und (Zylinder <= cylindergroup-3).

**b) Prismatische Wirkungen.** Für Prismatische Wirkungen sind die EDV-Codes P1, P2, P3, P4,P5 und P6 vordefiniert. Der Preis, der zu diesen EDV-Codes angegeben ist, muss zum Glaspreis hinzuaddiert werden, wenn ein Glas eine prismatische Wirkung besitzt.

```
P1'' = (Prisma > 0) und (Prisma \leq prismaroup-1)
P2'' = (Prisma > prismgroup-1) und (Prisma <= prismgroup-2)P3'' = (Prisma > prismgroup-2) und (Prisma \leq prismgroup-3)P4'' = (Prisma > prismgroup-3) und (Prisma <= prismgroup-4)P5'' = (Prisma > prismgroup-4) und (Prisma <= prismgroup-5)P6" = (Prisma > prismgroup-5)
```
![](_page_33_Picture_131.jpeg)

# <span id="page-34-0"></span>**14 Die Datei "Combination.Dat"**

# **14.1 Beschreibung**

Die Datei Combination.Dat definiert die Lieferbarkeit von nachträglichen Bearbeitungen je Grundglas und der Kombinierbarkeit von Bearbeitungen.

## **14.2 Tabellenstruktur**

![](_page_34_Picture_185.jpeg)

## **14.3 Regeln der Combination.Dat**

#### **14.3.1 Alle Beschichtungen sind lieferbar**

Grundsätzlich sind alle Beschichtungen zu jedem Glas des gleichen Materials lieferbar. Hierzu werden keine Einträge in der Combination.Dat benötigt.

Ausnahmen: Siehe ["14.3.7](#page-37-0) [Vorausgesetzte Ausschlüsse"](#page-37-0)

#### **14.3.2 Nicht lieferbare Kombinationen müssen angegeben werden**

Ist eine Beschichtung zu einem Grundglas nicht lieferbar, so muss diese Kombination in der Combination.Dat angegeben werden

Beispiel:

123456789012345678901234567890

gggggg0aaaaaa\*\*\*\*\*\*\*\*\*\*\*\*\*\*\*

*(Hinweis: Die erste unterstrichene Zeile dient lediglich der besseren Übersicht und ist in der Datei nicht vorhanden.)*

Bei diesem Beispiel ist das Glas "gggggg" nicht mit der Schicht "aaaaaa" lieferbar. Die Felder "Hst-Code-Schicht 2" und "Hst-Code-Schicht 3" sind Wildcards und stehen für "alle Beschichtungen".

![](_page_34_Picture_186.jpeg)

#### **14.3.3 Verwendung von Wildcards "\*"**

Um mit einem Eintrag in der Combination.Dat mehrere Ausschlüsse zu definieren, können Wildcards verwendet werden.

6 Space bedeutet "keine Beschichtung" bzw. "kein Glas"

6 Wildcards "\*" stehen für jedes Glas bzw. jede lieferbare (nicht ausgeschlossene) Beschichtung. **Kurz gesagt: Mit Wildcards kann man alle Beschichtungen ausschliessen. Ausgeschlossene Beschichtungen kann man mit einer Wildcard nicht wieder als lieferbar markieren.**

Teilmasken (Beispiel "120\*\*\*" oder "\*\*\*123") sind nicht erlaubt.

Beispiel:

123456789012345678901234567890 \*\*\*\*\*\*0bbbbb\*\*\*\*\*\*\*\*\*\*\*\*\*\*\* \*\*\*\*\*\*0cccccc gggggg0\*\*\*\*\*\*\*\*\*\*\*\*\*\*\*\*\*\*\*\*\*

*(Hinweis: Die erste unterstrichene Zeile dient lediglich der besseren Übersicht und ist in der Datei nicht vorhanden.)* In diesem Beispiel ist zum Glas "gggggg" grundsätzlich keine Beschichtung lieferbar.

Die Beschichtung "bbbbbb" ist grundsätzlich mit keinem Glas lieferbar. (Ausnahmen folgend im nächsten Abschnitt.

Die Beschichtung "cccccc" ist nicht ohne eine zweite Beschichtung lieferbar. (Bitte die Leerzeichen für Schicht2 bzw. Schicht3 beachten. Diese bedeuten "keine Beschichtung")

#### **14.3.4 Wertigkeit des Feldes Lieferbarkeit**

Wurden wie im vorherigen Beispiel alle Beschichtungen zu einem Glas ausgeschlossen, können im nachhinein einzelne Beschichtungen wieder zugelassen werden. Dazu stehen die Werte im Feld Lieferbarkeit untereinander in einer Hierarchie. Diese ist nach dem Zahlenwert des Feldes "Lieferbarkeit" festgelegt. Der Wert 1 (Lieferbar) hat Vorrang vor dem Wert 0 (nicht Lieferbar).

Beispiel:

```
123456789012345678901234567890
gggggg0*********************
gggggg1aaaaaa
gggggg1bbbbbb***************
gggggg1cccccc***************
```
*(Hinweis: Die erste unterstrichene Zeile dient lediglich der besseren Übersicht und ist in der Datei nicht vorhanden.)* In diesem Beispiel ist zum Glas "gggggg" grundsätzlich keine Schicht lieferbar. Ausnahme bildet die Schicht "aaaaaa". Diese ist alleine, ohne eine weitere Beschichtung lieferbar. Schicht "bbbbbb" ist auf dieses Glas alleine und mit einer beliebigen weiteren (lieferbaren) Schicht lieferbar. Das gleiche gilt für Schicht "cccccc".

Beispiel:

123456789012345678901234567890

\*\*\*\*\*\*0bbbbb\*\*\*\*\*\*\*\*\*\*\*\*\*\*\*

![](_page_35_Picture_152.jpeg)

gggggg1bbbbbb\*\*\*\*\*\*\*\*\*\*\*\*\*\*\*

*(Hinweis: Die erste unterstrichene Zeile dient lediglich der besseren Übersicht und ist in der Datei nicht vorhanden.)* In diesem Beispiel ist die Beschichtung "bbbbbb" grundsätzlich mit keinem Glas lieferbar. Ausnahme ist das Glas "gggggg". Auf dieses ist die Beschichtung "bbbbbb" lieferbar. Auch in Kombination mit anderen Schichten. Würden in der 2 Zeile neben der Beschichtung "bbbbbb" die Sterne "\*" fehlen, dann wäre die Beschichtung "bbbbbb" auf diesem Glas nur alleine lieferbar.

Beispiel:

|             | 123456789012345678901234567890    |
|-------------|-----------------------------------|
|             | $ggggggg0$ ********************** |
| gggggg1MDM  | ***************                   |
| gggggg2ET   | ***************                   |
| gggggg2MET  | ***************                   |
| gggggg2SET  | ***************                   |
| gggggg2Hart | ***************                   |
|             |                                   |

*(Hinweis: Die erste unterstrichene Zeile dient lediglich der besseren Übersicht und ist in der Datei nicht vorhanden.)*

Das Glas "gggggg" ist mit keiner Beschichtung lieferbar. Ausnahme: ET, MET, SET oder Hart sind als Zwangsbeschichtung angegeben. MDM ist als "Kann-Beschichtung" angegeben.

#### <span id="page-36-0"></span>**14.3.5 Hinweis zur Zwangsbeschichtung**

Um die Auswertung der Combination.Dat zu vereinfachen gilt für die Zwangsbeschichtung folgende Regel: **Wenn die Bedingung zu einem Eintrag mit Zwangsbeschichtung erfüllt ist, dann können nachfolgende Einträge mit Zwangsbeschichtung ignoriert werden.** Im Prinzip eine "Oder"-Verknüpfung. Im *vorherigen* Beispiel muss ET, MET, SET *oder* Hart zum Glas ausgewählt werden. Sollte allerdings eine Entspiegelung nur mit Hart lieferbar sein, dann muss dies als Kombination in jeweils einem Datensatz hinterlegt werden

Beispiel:

![](_page_36_Picture_140.jpeg)

*(Hinweis: Die erste unterstrichene Zeile dient lediglich der besseren Übersicht und ist in der Datei nicht vorhanden.)*

In diesem Falle ist das Glas nur mit einer Entspiegelung "und" Hart lieferbar.

#### **14.3.6 Ausschlüsse von Beschichtungen untereinander**

Bei Ausschlüssen von Beschichtungen untereinander unabhängig von einem Glas, wird das

![](_page_36_Picture_141.jpeg)

Feld Glas-EDV-Code mit ..\*" (Wildcards) gefüllt. Dieser Ausschluss gilt für alle Gläser und muss nicht für jedes Glas einzeln aufgelistet werden.

Beispiel:

```
123456789012345678901234567890
******0aaaaaabbbbbb*********
```
*(Hinweis: Die erste unterstrichene Zeile dient lediglich der besseren Übersicht und ist in der Datei nicht vorhanden.)*

Bei diesem Beispiel ist die Schicht "aaaaaa" grundsätzlich nicht mit der Schicht "bbbbbb" lieferbar. Dieser Ausschluss kann mit einer "1=lieferbar" für bestimmte Gläser wieder verfügbar gemacht werden.

#### <span id="page-37-0"></span>**14.3.7 Vorausgesetzte Ausschlüsse**

Ausschlüsse von Beschichtungen für Material A auf Gläser des Materials B müssen nicht angegeben werden, da diese Ausschlüsse implizit vorausgesetzt werden.

Schichten gleichen Typs (ET: Einfach-ET und Super-ET) sind nicht kombinierbar. Folgende Ausschlüsse müssen daher nicht angegeben werden, da sie implizit vorausgesetzt werden:

- Entspiegelungsschichten zu anderen Entspiegelungsschichten bzw.
- Verspiegelungsschichten
- Hartschichten zu anderen Hartschichten
- Cleanschichten zu anderen Cleanschichten
- UV-Schichten zu anderen UV-Schichten
- Versicherungszuschläge zu anderen Versicherungszuschlägen

Oder mit anderen Worten ausgedrückt: Ein Glas kann nicht mit zwei Schichten, die die gleichen (oben aufgeführten) Eigenschaften haben, geliefert werden.

Der Ausschluss gilt auch, wenn eine Eigenschaft zu einem Glas in der LensType.Dat definiert wurde. Beispiel: Wenn in LensType. Dat im Feld 19 "Clean inkl." eine 1 angegeben ist, dann sind automatisch alle Beschichtungen ausgeschlossen, welche die Eigenschaft "Clean" besitzen. Ein Ausschluss in der Combination.dat ist für diese Konbination nicht mehr notwendig.

Hinweis: Zwei Farbschichten sind möglich.

Weiterhin sind die Beschichtungen grundsätzlich nicht lieferbar, die als Schicht in der Datei LensType.Dat zum Glas definiert wurden. (Wurde z.B. In der LensType.Dat eine "ET inkl." angegeben, dann sind grundsätzlich alle ETs aus der Options.Dat nicht lieferbar)

#### <span id="page-37-1"></span>**14.3.8 Kombinationen und Beschichtungsbereich (Hst-Code Schicht 1-5) in LensRange.Dat**

Sind Beschichtungen (Hst-Code Schicht 1-5) in LensRange.Dat angegeben, die in Combiation.Dat ausgeschlossen wurden, dann sind die Beschichtungen für den Wirkungsbereich, der in LensRange.Dat angegeben ist, dennoch lieferbar. Und zwar genau für diesen Wirkungsbereich. Für alle anderen Wirkungsbereiche bleibt die Beschichtung nicht lieferbar.

Beispiel:

![](_page_37_Picture_160.jpeg)

Glas xxx ist von -10.00 dpt bis +10.00 in den Durchmessern 60,65,70 lieferbar. Die Option "SET" ist für dieses Glas nicht lieferbar, ausser für den Durchmesser 60 im Wirkungsbereich von -2.00dpt bis +2.00dpt.

Hier würde in der Combination.Dat die Option "SET" für diese Glas komplett ausgeschlossen werden.

HstCode Glas: xyz Lieferbarkeit: Nicht Lieferbar HstCode Schicht 1: SET HstCode Schicht 2: \*\*\*\*\*\* HstCode Schicht 3: \*\*\*\*\*\*

Zusätzlich wird ein neuer Wirkungsbereich in der Datei LensRange.Dat zugefügt, in dem unter "Hst-Code Schicht 1" die Option "SET" angegeben wird.

... HstCode Grundglas: xyz ... HS von: -2.00<br>HS bis: +2.00 HS bis: ... HstCode Schicht 1: SET ...

#### **14.3.9 Weitere Beispiele zur Combination.Dat**

#### Aus dem Forum:

Es gibt Beschichtungen im Programm von Rupp + Hubrach, die unbedingt mit anderen Beschichtungen kombiniert werden müssen und ansonsten nicht angewählt werden können. So ist zum Beispiel die hydrophobe Schicht "PL" an eine beidseitige Entspiegelung gebunden. Um welche Entspiegelung es sich dabei handelt, entscheidet der Kunde. Ähnliches gilt für die Rückflächen-Mehrfachentspiegelung. Diese benötigt unbedingt die Kombination mit einer beliebigen Farbe.

Dazu gibt es folgende Lösung

![](_page_38_Picture_148.jpeg)

*(Hinweis: Die erste unterstrichene Zeile dient lediglich der besseren Übersicht und ist in der Datei nicht vorhanden.)*

#### Erklärung:

In der ersten Zeile wird PL für jedes Glas ausgeschlossen, egal ob keine oder eine weitere Beschichtung vorhanden ist. In der zweiten und dritten Zeile wird angegeben, daß PL mit ET bzw. mit MET für alle Gläser lieferbar ist.

#### Aus dem Forum:

Ein Glas ist nur ohne Hartschicht lieferbar. Sobald allerdings eine Entspiegelung ausgewählt

![](_page_38_Picture_149.jpeg)

wird, ist dies nur in Kombination mit Hartschicht möglich.

Dazu gibt es folgende Lösung

123456789012345678901234567890

![](_page_39_Picture_111.jpeg)

*(Hinweis: Die erste unterstrichene Zeile dient lediglich der besseren Übersicht und ist in der Datei nicht vorhanden.)*

Erklärung:

In den ersten drei Zeile wird Hart, ET und MET für das Glas MYOPLA ausgeschlossen. In der vierten und fünften Zeile wird angegeben, daß MYOPLA mit ET bzw. mit MET und Hart lieferbar ist.

#### Aus dem Forum:

Es gibt Beschichtungen (Aufschläge), die nur dann zu einem Glas lieferbar sind, wenn eine andere Beschichtung zum Glas ausgewählt wurde.

Beispiel Essilor: XPress (Ist als Beschichtung eingegeben), ist nur für ein "Varilux Comfort Min 1.6" in Kombination mit "Super-Diafal" lieferbar, kein weiterer Aufschlag z.B. Farbe ist erlaubt. Ohne "Super-Diafal" ist "XPress" auf diesem Glas auch nicht lieferbar.

#### Dazu gibt es folgende Lösung

![](_page_39_Picture_112.jpeg)

*(Hinweis: Die erste unterstrichene Zeile dient lediglich der besseren Übersicht und ist in der Datei nicht vorhanden.)*

#### Erklärung:

In der ersten Zeile wird XPress für jedes Glas ausgeschlossen, egal ob keine oder eine weitere Beschichtung vorhanden ist. In der zweiten Zeile wird angegeben, daß XPress mit SuperDiafal aber keine weitere Beschichtung lieferbar ist. (Weil Leerzeichen für Besch-Code-3 vorhanden sind und keine Wildcards)

![](_page_39_Picture_113.jpeg)

#### **14.3.10 Farben**

Einzelne Farben könne zu bestimmten Gläsern ausgeschlossen werden. Beispiel:

123456789012345678901234567890 ABCDEF0\*\*\*\*\*\*\*\*\*\*\*\*\*\*\*\*\*\*123

*(Hinweis: Die erste unterstrichene Zeile dient lediglich der besseren Übersicht und ist in der Datei nicht vorhanden.)*

In diesem Beispiel ist die Farbe "123" nicht zum Glas "ABCDEF" lieferbar.

Farben können zu bestimmten Beschichtung/Optionen ausgeschlossen werden.

Beispiel:

123456789012345678901234567890 \*\*\*\*\*\*0EEEEEE\*\*\*\*\*\*\*\*\*\*\*\*123

*(Hinweis: Die erste unterstrichene Zeile dient lediglich der besseren Übersicht und ist in der Datei nicht vorhanden.)*

In diesem Beispiel ist die Farbe "123" nicht zur Option "EEEEEE" lieferbar. Dies gilt für alle Gläser.

Einzelne Farben können als lieferbar angegeben werden, nachdem eine komplette Farbgruppe ausgeschlossen wurde.

Beispiel:

123456789012345678901234567890 ABCDEF0FFFFFF\*\*\*\*\*\*\*\*\*\*\*\*\*\*\* ABCDEF1\*\*\*\*\*\*\*\*\*\*\*\*\*\*\*\*\*\*123

*(Hinweis: Die erste unterstrichene Zeile dient lediglich der besseren Übersicht und ist in der Datei nicht vorhanden.)*

(In diesem Beispiel wird vorausgesetzt, daß die Option "FFFFFF" eine Farbgruppe ist, welche die Farbe "123" beinhaltet.)

Die Option/Farbgruppe "FFFFFF" mit allen zugehörigen Farben ist zum Glas ABCDEF nicht lieferbar. Im zweiten Schritt wird die Farbe "123" zum Glas "ABCDEF" als lieferbar angegeben.

![](_page_40_Picture_106.jpeg)

# <span id="page-41-0"></span>**15 Die Datei "Information.Dat"**

# **15.1 Beschreibung**

Die Datei Information.Dat enthält optional die Text- und Bildinformationen, die sich auch in den gedruckten Preislisten finden..

## **15.2 Tabellenstruktur**

![](_page_41_Picture_174.jpeg)

Hinweis: Bei "Informationstyp = 30" muss die Bilddatei in der ZIP-Datei vorhanden sein. Verzeichnispfade in der ZIP-Datei dürfen nicht angegeben sein. Gültige Bild-Dateien sind z.Z. BMP, JPG und WMF-Dateien.

![](_page_41_Picture_175.jpeg)

# <span id="page-42-0"></span>**16 Die Datei "OeCodes.Dat"**

# **16.1 Beschreibung**

Die Datei OeCodes.Dat enthält die OPC bzw. ERFA-Codes für Gläser bzw. Beschichtungen.

# **16.2 Tabellenstruktur**

![](_page_42_Picture_99.jpeg)

![](_page_42_Picture_100.jpeg)

# <span id="page-43-0"></span>**17 Die Datei "OrderOptions.Dat"**

## **17.0.1 Beschreibung**

In der Datei OrderOptions.Dat werden Daten angegeben, die bei einer Bestellung des Glases bzw. der Beschichtung angegeben werden müssen

### **17.0.2 Tabellenstruktur**

![](_page_43_Picture_217.jpeg)

## **17.0.3 Werte für Feldtyp**

![](_page_43_Picture_218.jpeg)

![](_page_43_Picture_219.jpeg)

![](_page_44_Picture_258.jpeg)

![](_page_44_Picture_259.jpeg)

# <span id="page-45-0"></span>18 Die Datei "ProductGroup.Dat"

## **18.1 Tabellenstruktur**

![](_page_45_Picture_141.jpeg)

Mit der Tabelle "ProductGroup.Dat" können Gläser bzw. Optionen zu einer Gruppe zusammengefasst werden.

Beispiel:

Essilor = Smile, Nikon, Standard. Zeiss = Smart, Premium etc.

#### **Die Datei ProductGroup.Dat besitzt auch Kombinationseigenschaften.**

Folgende Regeln sind definiert:

Gibt es für ein Produkt keinen Datensatz, so entspricht dies einem Datensatz in dem das Feld "Produktgruppenname" nicht gefüllt (leer) ist.

Ist für ein Glas ein Datensatz vorhanden, in dem das Feld Produktgruppenname nicht gefüllt ist, so ist jede Beschichtung zu diesem Glas lieferbar. (Ausser diese Kombination wird ausdrücklich in der combination.dat ausgeschlossen)

Ist für eine Option ein Datensatz vorhanden, in dem das Feld Produktgruppenname nicht gefüllt ist, so ist diese Beschichtung zu jedem Glas lieferbar. (Ausser diese Kombination wird ausdrücklich in der combination.dat ausgeschlossen)

In allen anderen Fällen gilt: Eine Beschichtung ist zu einem Glas nur lieferbar, wenn es zu beiden auch jeweils einen Datensatz mit der gleichen Produktgruppe gibt.

Durch diese Datei kann die Datei Combination.Dat erheblich verkleinert werden, da ganze Produktgruppen nicht mehr gegenseitig ausgeschlossen werden müssen.

![](_page_45_Picture_142.jpeg)

# <span id="page-46-0"></span>**19 Die Datei "CodeSubstitution.Dat"**

# **19.1 Beschreibung**

Die Datei CodeSubstitution.Dat hat drei Funktionen.

1) Sie enthält die Zuordnung von EDV-Codes des Dateiformates Version 4 (glBesch.dat) zu den EDV-Codes des Dateiformates Version 6 (Options.Dat).

2) Bei Gläsern oder Beschichtungen, bei denen sich der EDV-Code geändert hat, kann zum alten EDV-Code der neue EDV-Code angegeben werden. Damit ist es für Warenwirtschaftssysteme einfacher, einen alten Auftrag als Vorlage für einen neuen Auftrag zu übernehmen.

3) Wenn ein Produkt nicht mehr lieferbar ist, kann der Glashersteller in dieser Datei einen Vorschlag für ein vergleichbares Produkt hinterlegen.

# **19.2 Tabellenstruktur**

![](_page_46_Picture_204.jpeg)

Hinweis: Optionen (Beschichtungen) aus dem Dateiformat 6 haben nun teilweise andere EDV-Codes als die Optionen im Dateiformat 4. Dies liegt daran, daß in der Version 4 pro EDV-Code bzw. pro Beschichtung nur ein Material ausgewählt werden konnte. In der Version 6 hingegen können pro EDV-Code bzw. Option mehrere Materialien zugewiesen werden. Weshalb eine Beschichtung, die früher mehrmals angelegt wurde (z.B. ET) nun nur noch einmal vorhanden ist.

Beispiel:

Essilor Diafal. Im Dateiformat 4 wurde Diafal unter EDV-Code 140101 bzw 240101 angelegt. Im Dateiformat 6 gibt es nur noch den EDV-Code 101.

Hier können die Zuordnungen alter und neuer EDV-Codes angegeben werden.

![](_page_46_Picture_205.jpeg)

Beispiel: 11401011101

1=Besch  $140101$  = alter EDV-Code 1=Code ersetzen 101 = neuer EDV-Code

12401011101 1=Besch 240101 = alter EDV-Code 1=Code ersetzen 101 = neuer EDV-Code

Weiterhin gibt es Glashersteller, die bestimmte Beschichtungen als Kombination mit einem besonderen EDV-Code angegeben haben.

Beispiel:

R+H Vapalit Extra+GH+PL EDV-Code 721. In diesem Beispiel, wurden drei Optionen zusammengefasst. Diese Optionen können natürlich auch einzeln mit den EDV-Codes 2(Vapalit Extra), 50 (GH) und 20 (PL) angegeben werden.

#### Beispiel: 1721 12 50 20 1=Besch 721 = alter EDV-Code 1=ersetzen 2 = Vapalit Extra  $50 = GH$  $20 = PL$

Es können die Kombinationseinträge (z.B. EDV 721) nun komplett wegfallen. Die erleichtert auch erheblich die Pflege und Auswertung der Datei Combination.Dat

Wenn ein Glas nicht mehr lieferbar ist, dann kann ein Vorschlag für ein alternatives Glas gegeben werden.

Beispiel: 0AltEdv2NeuEdv 0=Glas AltEDV = alter EDV-Code 1=Produktvorschlag NeuEDV = neuer EDV-Code

![](_page_47_Picture_128.jpeg)

# <span id="page-48-0"></span>**20 Die Datei "BaseCurve.Dat"**

# **20.1 Beschreibung**

In der Datei BaseCurve.Dat wird festgelegt, welche Basiskurven zu einem Glas lieferbar sind.

Info: Wenn zu einem Glas keine Datensätze vorhanden sind, dann sind bei einer Bestellung keine Angaben zur Basiskurve möglich.

# **20.2 Tabellenstruktur**

![](_page_48_Picture_218.jpeg)

![](_page_48_Picture_219.jpeg)

# **21 Verschiedene Definitionen**

# <span id="page-49-0"></span>**21.1 Verkehrstauglichkeit**

Definition der Werte: 0=keine Angabe 1=keine Einschränkung 2=nicht verkehrstauglich 3=nicht nachtfahrtauglich 5=abhängig von der Mittendicke und der Veredelung

#### **Nicht für den Einsatz im Straßenverkehr geeignet.**

Bei Brillen, die für den Einsatz in nahen und mittleren Entfernungen angefertigt werden, muß der Augenoptiker den Hinweis "nicht für den Einsatz im Straßenverkehr" an den Kunden geben. Bei Brillengläsern, deren Design unter diese Rubrik fallen, muß vom Hersteller eine Information an den AO mit Hinweis auf diese Anwendungsbeschränkung gegeben werden.

Bei Brillengläsern, deren Tönung die Signallichterkennung gemäß DIN EN ISO 14880 nicht gewährleisten, muss vom Hersteller eine Information an den AO mit dem Hinweis auf die Anwendungsbeschränkung gegeben werden.

#### **Nicht nachtfahrtauglich.**

Bei Brillen, deren Brillengläser eine Lichtreduktion über 25 % aufweisen, muß der Augenoptiker den Hinweis "nicht nachtfahrtauglich" an den Kunden geben. Bei Brillengläsern, deren Lichtreduktion über 25 % liegt (gemäß DIN EN ISO 14889), muß vom Hersteller eine Information an den AO mit Hinweis auf diese Anwendungsbeschränkung gegeben werden.

![](_page_49_Picture_80.jpeg)

## <span id="page-50-0"></span>**21.2 Zylinderwirkung**

In der Datei LensRange.Dat wurden die Felder Zylinderwirkung definiert. Diese definieren die Auswirkung des Zylinders auf die Lieferbarkeit des Grundglases. Hierzu gibt es im Anhang als Beispiel einige Grafiken (Seite [52\)](#page-51-0).

Alle fünf Beispiele haben folgenden Lieferbereich:

![](_page_50_Picture_162.jpeg)

Obwohl bei allen Grafiken der Lieferbereich gleich ist, unterscheiden sich die tatsächlichen Lieferbereiche im Detail (die tatsächlichen lieferbaren Möglichkeiten von Sph/Cyl sind die schwarzen Vierecke im Lieferbereichsgitter). Alle Möglichkeiten der fünf Grafiken kommen in der Praxis vor!

Eine einfache Möglichkeit dies darzustellen ist die Angabe eines Prozentfaktors mit dem der Zylinder den stärksten Hauptschnitt beeinflusst. Der Prozentfaktor wird jeweils für den niedrigsten ("Zyl-Wirkung von" auf "Stärkster Hauptschnitt von") und dem höchsten ("Zyl-Wirkung bis" auf "Stärkster Hauptschnitt bis") Wert der Hauptschnitte angegeben. Hierbei gilt die Ermittlung des kleinsten Wertes anhand eines Zahlenstrahls. -9.00 ist kleiner als -2.00, +2.00 ist kleiner als +5.00)

Die Formel lautet demnach für den resultierenden Hauptschnitt: **HS=Sph+Cyl\*Wirkung%**

**Beispiel 1:** (Zyl-Wirkung auf "st. HS von"=0% Zyl-Wirkung auf "st. HS bis"=100%) In Bild 1 wird der Zylinder im oberen Bereich berücksichtigt und im unteren Bereich nicht berücksichtigt. Dort gibt es die typischen Treppenstufen im oberen Bereich (der sich im Plus-Bereich befindet) und im unteren Bereich (der sich im Minus-Bereich befindet).

**Beispiel 2:** (Zyl-Wirkung auf "st. HS von"=100% Zyl-Wirkung auf "st. HS bis"=100%) Der Zylinder wirkt in beiden Fällen zu 100%. Der Wert "Sph+1,50/Cyl0.50" (Markierung A) ist lieferbar, da der daraus resultierende stärkste Hauptschnitt +2.00 (+1,50+0,50) in den angegebenen Lieferbereich passt. Der Wert "Sph+1,75/Cyl0.75" (Markierung B) ist nicht lieferbar. Der resultierende stärkste Hauptschnitt +2,50 (+1,75+0,75) liegt höher als der maximale Wert der vorgegebenen Sph (+2.00). Der Wert "Sph-1,50/Cyl0.50" (Markierung C) ist lieferbar, da der resultierende stärkste Hauptschnitt -1.00 (-1,50+0,50) in den angegebenen Lieferbereich passt. Der Wert "Sph-1,50/Cyl0.25" (Markierung D) ist nicht lieferbar. Der resultierende stärkste Hauptschnitt -1,25 (-1,50+0,25) liegt niedriger als der minimale Wert der vorgegebenen Sph (-1.00)

**Beispiel 3:** (Zyl-Wirkung auf "st.Hs von"=0% Zyl-Wirkung auf "st. HS bis"=0%) In Bild 2 werden die Zylinder im oberen und unteren Bereich nicht berücksichtigt.

**Beispiel 4:** (Zyl-Wirkung auf "st. HS von"=100% Zyl-Wirkung auf "st. HS bis"=0%) In Bild 4 wird die Zylinder im oberen Bereich nicht berücksichtigt und im unteren Bereich berücksichtigt.

**Beispiel 5:** (Zyl-Wirkung auf "st. HS von"=50% Zyl-Wirkung auf "st. HS von"=50%) In Bild 5 werden die Zylinder im oberen und unteren Bereich zu 50% berücksichtigt. Der Wert "Sph+1,75/Cyl0.50" ist lieferbar, da der resultierende stärkste Hauptschnitt +2.00 (+1,75+(0,50\*50%)) in den angegebenen Lieferbereich passt. Der Wert "Sph+1,75/Cyl0.75" ist nicht lieferbar. Der resultierende stärkste Hauptschnitt +2,125 (+1,75+(0,75\*50%)) liegt höher als der maximale Wert der vorgegebenen Sph (+2.00).

![](_page_50_Picture_163.jpeg)

### <span id="page-51-0"></span>**21.3 Anhang 1 – Grafik zur Zylinderwirkung**

![](_page_51_Figure_1.jpeg)

 $Z$ yl-Wirkung (bis Sph) = 0%  $Z$ <sub>V</sub>l-Wirkung (von Sph) =  $50\%$  $Z$ <sub>V</sub>-Wirkung (bis Sph) = 50%

Zyl-Wirkung(vonSph) bezieht sichauf denkleineren Wertebereich der Sphäre (hier -1.00). Zyl-Wirkung(bisSph) beziehtsichauf dengrösseren Wertebereich der Sphäre (hier +2.00).

Produktkatalog Brillengläser 6.9.5 21 Verschiedene Definitionen **Seite 52**

# **22 Vorgehensweise bei der Auswertung der Daten.**

In diesem Abschnitt wird an Beispielen erklärt, wie die verschiedenen Dateien ausgewertet werden können.

(Dieser Abschnitt ist noch in Bearbeitung)

# **23 Änderungswünsche**

# **24 Versionsänderungen**

## **24.1 Änderungen von Version 4.0 auf 6.0**

*Dieser Abschnitt wird noch geschrieben.*

## **24.2 Änderungen von Version 6.3 auf 6.4**

#### **24.2.1 Allgemeine Spezifikation**

#### **Variable Datensatzlänge**

Die einzelnen Datensätze sind längenmässig nicht mehr definiert und werden nur noch durch die Zeichen CR(ASCII13) und LF(ASCII10) begrenzt. Dies fördert die Abwärtskompatibilität gerade bei kleinen Erweiterungen des Dateiformates. Es können Datenfelder diesem Dateiformat zugefügt werden, ohne daß alle Softwarehäuser sofort reagieren müssen.

#### **Alle Dateien zwingend erforderlich.**

Alle Dateien, die im Kapitel "Informationshaltung" aufgelistet werden, sind nun zwingend erforderlich. Dies soll die Implementierung bei den Softwarehäusern vereinfachen, da nun nicht mehr kontrolliert werden muss, ob eine Datei vorhanden ist. Gerade die Dateien Combination.Dat und LensRange.Dat sind für die Auswertung der Lieferbarkeit unerlässlich.

#### **24.2.2 Datenstruktur Head.Dat**

Die Datenstruktur wurde komplett geändert. **Es gibt nur noch zwei Felder (Feldname und Feldwert).** Jedes Feld der früheren Version wird nun in einem eigenen Datensatz abgebildet. Dies ermöglicht eine leichtere Erweiterung des Dateiformates.

Es gibt nun 5 Preisfelder, die jeweils frei definiert (EK,VK etc.) werden können. (Siehe Seit[e16](#page-15-0) [6.5](#page-15-0) Hinweise)

![](_page_52_Picture_107.jpeg)

## **24.2.3 Datenstruktur LensType.Dat**

#### **Änderung der ursprünglichen Definition des Zuschlagsindex:**

Das Feld "Zuschlagsindex" ist nur noch in der Datei OptionsPrice.Dat als Feld "Glas-EDV-Code" vorhanden.

Wichtig: Die Zuordnung der Nummer zu den Farben hat sich geändert:

Gültig ist nun:

1=Silikat 2=Kunststoff 3=Polycarbonat

SF4 hatte folgende Definition und ist nun **nicht mehr gültig:** 0=Silikat 1=Kunststoff 2=Composit 3=Polycarbonat

Composit wird nicht mehr unterstützt.

#### **24.2.4 Datenstruktur LensGeo.Dat**

Exakter Durchmesser (Erste Halbachse/Zweite Halbachse): Felder zugefügt und aus LensRange.Dat entfernt. Grund siehe Datenstruktur LensRange.Dat.

#### **24.2.5 Datenstruktur LensRange.Dat**

Exakter Durchmesser (Erste Halbachse/Zweite Halbachse): Diese Felder wurden in die Datei LensGeo.Dat verschoben, da diese eigentlich einen geometrischen Aspekt besitzen und für die Wirkungsbereich nicht relevant sind.

Die Position der Lieferzeit wurde verschoben und ist nun direkt hinter Lagerglas zu finden.

#### **24.2.6 Datenstruktur LensPrice.Dat**

Es wurden die Preisfelder 1-5 eingeführt. Jedem Preisfeld kann ein bestimmter Preistyp zugewiesen werden. Der Preistyp wird in der Head.Dat festgelegt.

Die Definition für ein Preisfeld lautet "Wenn ein Preisfeld mit Leerzeichen gefüllt ist, dann ist dies ein Preis auf Anfrage. Ergänzend muss gesagt werden, daß die für ein EK-Preis gilt. Für ein VK-Preis bedeutet dies, daß ein empf. VK vorhanden ist und der Optiker die Preise selber kalkulieren muss. (Für die Glashersteller, die zu den ECO-Gläsern keine empf. Preise angeben)

#### **24.2.7 Datenstruktur Options.Dat**

![](_page_53_Picture_107.jpeg)

Jedes Material in der Options.Dat wird nun separat als boolesches Feld aufgelistet.

Um Beschichtungen die nur in einem bestimmten Wirkungsbereich lieferbar sind abzubilden, wurden die Felder "Grundglas- st. HS von" und "Grundglas-st. HS bis" eingefügt.

### **24.2.8 Datenstruktur OptionsColor.Dat**

Die Felder "Einsatz im Strassenverkehr", UV-Kante,UV-A und UV-B wurden zugefügt. Wenn diese Felder mit einem Space gefüllt sind, dann werden die gleichen Daten aus der Options.Dat verwendet. Sind hier Daten eingegeben, dann haben diese Vorrang vor den Daten in der Options.Dat.

## **24.3 Änderungen von Version 6.4 auf 6.5**

#### **24.3.1 Allgemeine Spezifikation**

Die Alternativnamen xxxxxxx.gph etc. werden nicht verwendet.

Alle Dateien sollten grundsätzlich in einer ZIP-Datei bereitgestellt werden.

#### **24.3.2 Datenstruktur LensType.Dat**

Es wurde ein neues Material "Trivax" aufgenommen.

Für das Feld 15 "enthaltene Farbe" gibt es nur noch die Werte 0 bis 2. Die Werte 4-% (einfach Verlauf, zweifach Verlauf und dreifach Verlauf) entfallen.

Die Felder OPC und ERFA-Code entfallen in der LensType.Dat. Dafür ist die Datei OeCodes.Dat hinzugekommen. Definition siehe Kapitel [16](#page-42-0) Seite [43.](#page-42-0)

#### **24.3.3 Datenstruktur LensPrice.Dat**

Das Feld für elliptisch wurde entfernt.

#### **24.3.4 Datenstruktur Options.Dat**

Sobald unter Farbe der Wert 2 oder höher angegeben wurde, muss in der OptionsColor.Dat mindestens eine Farbe definiert werden.

Hinweis zu Grundglas Sph von/bis: die Definition entspricht dem stärksten HS wie er auch in der LensGeo.Dat angegeben wurde.

#### **24.3.5 Datenstruktur OptionsColor.Dat**

Das Feld Absorption wurde aufgeteilt in "Absorption oben" und "Absorption unten"

Die Felder für RGB mitte wurden zugefügt.

Das Feld Filterkategorie wurde zugefügt.

#### **24.3.6 Datenstruktur OeCodes.Dat**

Datei wurde neu definiert. Hier werden die ERFA und die OPC-Codes zum Glas bzw. zur Beschichtung gespeichert.

> Produktkatalog Brillengläser 6.9.5 24 Versionsänderungen **Seite 55**

# **24.4 Änderungen von Version 6.5 auf 6.51**

### **24.4.1 Datenstruktur Head.Dat**

Die Feldnamen sind nun englisch. Das Feld "Feldname" wurde von 20 Zeichen auf 30 Zeichen erweitert, um längere Bezeichnungen zu ermöglichen.

### **24.4.2 Datenstruktur LensRange.Dat**

Die Definition von Hst-Code Schicht 1 wurde geändert. Es werden Wildcards unterstützt.

Das Feld "Hst-Code Schicht 1-5 im Glaspreis" enthalten wurde zugefügt

## **24.5 Änderungen von Version 6.51 auf 6.6.0**

Keine Änderung zur Version 6.51.

Um eine offizielle endgültige Versionsnummer zu erhalten, ist hiermit die Version 6.6.0 als endgültiges Dateiformat festgelegt.

# **24.6 Änderungen von Version 6.6.0 auf 6.6.1**

#### **24.6.1 Versionsnummernstruktur**

Die Versionsnummernstruktur (Siehe Kapitel [2.1\)](#page-6-0) wurde geändert. Es wurde eine weitere Unterversionsnummer eingefügt. Aus 6.60 wurde 6.6.0. Sollten noch mehrere leichte Änderungen notwendig sein, dann ist man nicht auf zehn Teilversionen begrenzt. (z.B. 6.6.13 ist möglich) Dies ist EDV-Technisch leichter Abzufangen.

#### **24.6.2 Head.Dat**

**Feld Version** wurde vom Typ 999 in den Typ T10 umgewandelt. (Siehe Kaptiel 17.6.1)

**manufacturer-subcode** - Um von einem Glashersteller unterschiedliche Preislisten zu ermögliche (z.B. für Einkaufsgemeinschaften) wurde dieses Feld eingefügt

**uid-manufacturer und uid-postedit** Diese Felder erhalten eindeutige und einmalige Nummern bzw. Kennzeichen.

![](_page_55_Picture_129.jpeg)

Diese uid können bei einer Glasbestellung mit übertragen werden. Somit könne Glashersteller ggf. erkennen, ob ein Kunde fehlerhafte Preislistendaten besitzt. Diese Daten werden höchstwahrscheinlich in das neue Bestellformat von Herrn Kraus eingearbeitet.

![](_page_55_Picture_130.jpeg)

### **24.6.3 LensType.Dat – Ein/Mehrstärken**

Die Definition wurde um den Punkt 4 (Arbeitsplatzglas / Officeglas) erweitert.

## **24.7 Änderungen von Version 6.6.1 auf 6.7.0**

### **24.7.1 Dateinamen nun in englischer Schreibweise**

Die Dateinamen haben nun folgende Schreibweise

- glhead.dat -> Head.dat
- gltyp.dat -> LensType.dat

glWirk.dat -> LensRange.dat

glgeo.dat -> LensGeo.dat

glPreis.dat -> LensPrice.dat

glBesch.dat -> Options.dat

glFarb.dat -> Optionscolor.dat

glZusch.dat -> OptionsPrice.dat

glKombi.dat -> Combination.dat

glInfo.dat -> Information.dat

glOe.dat -> oeCodes.dat

### **24.7.2 Wildcards**

Wildcards waren ursprünglich mit einem "?" definiert. In der ISO-Sortierung erscheint das Fragezeichen (HEX 3F) allerdings erst **nach** den Zeichen 0-9. (HEX 30-39). Um eine korrekte Sortierung in den Dateien zu ermöglichen, werden Wildcards nun mit einem "\*" (HEX 2A) angegeben. Dabei steht jeder "\*" für ein beliebiges Zeichen (0-9, a-z, A-Z). Der Stern entspricht **nicht** einer Folge von Zeichen, wie er z.B. als Suchbegriff für Dateinamen verwendet wird (Beispiel \*.txt)

#### **24.7.3 Head.Dat**

Feld "comment" wurde eingearbeitet. Damit kann in kurzen Worten die Preisliste beschrieben werden. Ausführliche Beschreibungen werden weiterhin in Information.Dat untergebracht.

Feld " $pricefield-xx$ ": Definition wurde erweitert. Wert 40/90/91 wurden neu definiert.

Feld "Software-id" wurde zugefügt. Damit ist erkennbar, mit welcher Software(version) die Daten zuletzt bearbeitet wurden.

#### **24.7.4 LensType.Dat**

Feld Prisma inkl. wurde eingefügt.

Feld *Onlinebestellung möglich* wurde entfernt und in LensRange.Dat eingefügt, da es hier flexibler einsetzbar ist.

![](_page_56_Picture_154.jpeg)

Feld *Ausgleichsglas Konditionen Glas* wurde eingefügt.

Feld *Ausgleichsglas Konditionen Beschichtung* wurde eingefügt.

#### **24.7.5 LensRange.Dat**

Feld *Von Add* und *Bis Add* wurden auf 4 Stellen (2 Vorkomma, 2Nachkomma) vergrössert.

Feld *Add-Stufe* wurde erweitert. Es kann nun auch 1/8 dpt dargestellt werden. Die Numerierung wurde geändert.

Feld *DFÜ-Rabatt* wurde eingefügt. (Dieses Feld wurde in LensRange.Dat eingefügt, da es hier flexibler einsetzbar ist, als in der LensType.Dat)

Feld *Onlinebestellung möglich* wurde eingefügt und in LensType.Dat entfernt, da es dort flexibler einsetzbar ist.

Feld *Lieferzeit*: Hinweistext zugefügt: 0=keine Angabe über die Lieferzeit.

#### **24.7.6 LensGeo.Dat**

Hinweis zugefügt: Wenn der Durchmesser (Feld 2) mit "0000" angegeben ist, und somit für alle Durchmesser gilt, dann bleiben die Werte für Exakter Durchmesser (Feld 6/7) unberücksichtigt, bzw. diese Felder werden ebenfalls mit "0000" gefüllt.

### **24.7.7 Options.Dat**

Durchmesser von / bis wurde hinzugefügt. Hiermit kann die Lieferbarkeit von Beschichtungen bei bestimmten Durchmessern eingegrenzt werden.

#### **24.7.8 Information.Dat**

Die Werte für den Informationstyp wurden erweitert bzw. neu vergeben.

Es wird pro Datensatz eine "Feldnummer nach ISO/DIN" angegeben.

Die ursprüngliche Definition "Die Feldnummern stehen durch Blanks voneinander getrennt in den Informationszeilen eines glInfo-Satzes mit Informationstyp 61 oder 62." gilt nicht mehr.

Die Datenfeldlänge für die Informationszeile wurde von 50 auf 250 verlängert. Damit sollte auch eine Lange URL möglich sein.

## **24.8 Änderungen von Version 6.7.0 auf 6.7.1**

#### **24.8.1 LensType.Dat**

Feld 33 Erweiterte Serviceleistung wurde gestrichen und die zwei enthaltenen Optionen als Boolean-Feld eingefügt. Dies war erforderlich, da es auch Gläser gibt, die mit beiden Optionen lieferbar sind.

#### **24.8.2 LensRange.Dat**

Die Länge des Feldes wurde fälschlicherweise mit 5 Zeichen angegeben. Korrekt ist jedoch eine Feldlänge mit 4 Zeichen. Dieser Fehler wurde korrigiert. Hat jedoch zur Folge, daß alle Anfangspositionen der nachfolgenden Felder um eins verschoben werden.

![](_page_57_Picture_152.jpeg)

# **24.9 Änderungen von Version 6.7.1 auf 6.7.2**

### **24.9.1 Combination.Dat**

Kapitel [14.3.8 "Kombinationen und Beschichtungsbereich \(Hst-Code Schicht 1-5\) in](#page-37-1) LensRange.Dat, wurde zur Verdeutlichung hinzugefügt.

### **24.9.2 LensRange.Dat**

Folgender Satz im Abschnitt [8.1](#page-20-1) [Beschreibung](#page-20-1) war fehlerhaft und wurde entfernt. "Fehlen die Durchmesserangaben, gelten die Bedingungen für alle Durchmesser."

## **24.10 Änderungen von Version 6.7.2 auf 6.7.3**

### **24.10.1 Höhere Zylinder – Detailbeschreibung**

Zur Verdeutlichung der Funktionsweise der "Höheren **Zylinder**" wurde der Abschnitt [6.6](#page-15-1) [Höhere Zylinder](#page-15-1) zugefügt.

#### **24.10.2 LensRange.Dat – Stärkster Hauptschnitt statt Sph.**

Um Missverständnisse zu vermeiden wird die Bezeichnung "Sph von" bzw. "Sph bis" umbenannt in "Stärkster Hauptschnitt von" bzw. "Stärkster Hauptschnitt bis". Das Prinzip mit der Zylinderwirkung bleibt gleich.

### **24.10.3 Combination.dat – Zusätzliche Hinweise**

In der Combination.dat wurde der Abschnitt [14.3.5](#page-36-0) [Hinweis zur Zwangsbeschichtung](#page-36-0) eingefügt. Bitte beachten Sie diese Definition, um eine korrekte Auswertung der Combination.dat zu erhalten.

## **24.11 Änderungen von Version 6.7.3 auf 6.7.4**

#### **24.11.1 Index in OptionsPrice.Dat**

Der Index wurde bisher nur für die Felder 1-4 angegeben. Das Material (Felder 5-8) war leider nicht im Index vorhanden. Dies war ein Fehler. Um unterschiedliche Preise für verschiedene Materialien darzustellen, muss natürlich der Index auch die Materialfelder einbeziehen. Dies wurde korrigiert. Der Index beinhaltet nun die Felder 1-8.

## **24.12 Änderungen von Version 6.7.4 auf 6.8.1 / 6.8.2**

Die Versionen 6.8.1 / 6.8.2 waren Beispielvorlagen bzw. Korrekturvorlagen. Alle Änderungen sind im folgenden Abschnitt beschrieben.

## **24.13 Änderungen von Version 6.7.4 auf 6.8.3**

![](_page_58_Picture_133.jpeg)

## **24.13.1 Änderungen in der Datei Head.Dat**

Der Wert in uid-manufacturer entspricht nun dem Dateinamen der ZIP-Datei. (War vorher nicht definiert.)

Das Feld language wurde aufgenommen. Mit diesem Feld wird angegeben, für welche Sprache die Daten zur Verfügung stehen.

Das Feld characterset wurde aufgenommen.

## **24.13.2 Änderungen der Datei LensType.Dat**

Feld Starglas nun Lentiglas. Durch diese Änderung werden nun auch Minus-Gläser berücksichtigt

Neues Feld Sortierung.

Neues Feld Kurzbezeichnung

Neues Feld "Kleinster möglicher Durchmesser" und "Abstufung" zugefügt.

Neues Feld "Filterkategorie belichtet"

## **24.13.3 Änderungen in der Datei LensGeo.Dat**

Das Feld Elliptisch in der Datei LensGeo.Dat wurde als Boolean-Feld angegeben. Da in der Datei LensRange.Dat das Feld Elliptisch als T1-Feld angegeben ist, wurde der Datentyp für das Feld Elliptisch in T1 geändert.

Das Feld "Durchmesser Grundglas" kann nun für alle zentrischen oder alle dezentrierten Gläser angegeben werden. Vorher war die Gültigkeit für alle Gläser (wenn 0000 angegeben wurde). Dies gab Probleme bei den Bemassungen der Felder 9 und 10

#### **Achtung: Insgesamt wurde die Definition der Felder Felder 9 bis 24 komplett überarbeitet.**

## **24.13.4 Änderungen in der Datei Options.Dat**

Neues Feld Sortierung.

Neues Feld Kurzbezeichnung

Neues Feld "Filterkategorie belichtet"

Neues Feld Onlinebestellung möglich

Feldtyp für "Bonusfähig" wurde in der Datei Options.Dat von B auf 9 geändert.

Folgende Werte sind nun möglich:

#### $0 =$  Nein

 $1 = Ja$ 

2 = Abhängig vom Glas

Das Feld 18 "abweichender Durchmesser" wurde um den Wert "4=kleiner/grösser" erweitert.

#### **24.13.5 Änderungen in der Datei Information.Dat**

Die Positionen Hinweise zur Verkehrstauglichkeit wurden entfernt, da diese Informationen sowieso in der Position MPG erscheinen müssen.

Die Liste der Felder (Pos. 61 und 62) wurden komplett entfernt und in die neue Datei OrderOptions.Dat verlegt

![](_page_59_Picture_160.jpeg)

### **24.13.6 Neues Feld Sortierung in LensType.Dat und Options.Dat**

In der Regel werden in den Softwarepaketen die Gläser und Beschichtungen in alphabetischer Reihenfolge dem Optiker zur Auswahl angeboten. Durch diese Sortierung werden Produkte, die nach Marketingaspekten zusammen gehören an verschiedenen Positionen in einer Liste angezeigt. Mit dem neuen Feld "Sortierung" kann der Glashersteller einen Vorschlag für die Auflistung der Produkte geben.

### **24.13.7 Neues Feld Kurzbezeichnung in LensType.Dat und Options.Dat**

Damit werden Kurzbezeichnung vom Hersteller vorgegeben, um z.B. Brillenpässe mit einem einheitlichen Kürzel zu Bedrucken (Wenig Platz)

### 24.13.8 Neues Feld "Filterkategorie belichtet" in LensType.Dat und Options.Dat

Hier wird der Wert für die Filterkategorie im getönten zustand bei phototropen Gläsern/Optionen angegeben.

#### **24.13.9 Neue Tabelle OrderOptions.Dat**

In dieser Datei werden zukünftig alle Parameter angegeben, die bei einer Glasbestellung übertragen werden können/müssen.

#### 24.13.10 Neue Tabelle "ProductGroup.dat"

Durch die Vielfalt an Gläsern wird es für den Optiker immer schwieriger Gläser aus einer langen Liste auszuwählen. In gedruckten Preislisten werden daher die Produkte zu Gruppen zusammengefasst. (z.B. Essilor = Smile, Nikon, Standard. Zeiss = Smart, Premium etc.)

Aus diesem Grund wurde diese Tabelle definiert

#### **24.13.11 Neue Tabelle CodeSubstitution.Dat**

Um eine Zuordnung der alten EDV-Codes des Dateiformates 4 zum Format 6 zu ermöglichen, wurde diese Datei definiert.

#### **24.13.12 Feld ET wurde erweitert**

In den Feldern ET in der Datei LensType.Dat und Options.Dat wurde der Wert 9 für "rückseitige ET" hinzugefügt.

#### **24.13.13 Feldtyp für Cleanschicht wurde von B auf 9 geändert**

Folgende Werte sind nun möglich:

0=Nein 1=normal Clean 2=Super Clean

In der Definition Verkehrstauglichkeit wurde die Option "nicht KFZ-tauglich" entfernt, da diese bereits durch die Definition "nicht verkehrstauglich" abgedeckt wird.

## **24.14 Änderungen von Version 6.8.3 auf 6.8.4**

#### **24.14.1 Diverse**

Herstellerkürzel von Technolens und Eyetech zugefügt.

#### **24.14.2 Head.Dat**

Für die Felder pricefield-01 bis pricefield-05 wurden die Werte erweitert. Hinzugekommen sind

![](_page_60_Picture_152.jpeg)

folgende Werte:

25 = empf. VK Level 1 (CH) 26 = empf. VK Level 2 (CH) 55 = kalk. VK Level 1 (CH) 56 = kalk. VK Level 2 (CH)

In der Schweiz gibt es zukünftig 2 verschiedene empf. Verkaufspreise. Damit diese korrekt zugeordnet werden können, wurden diese Felder zugefügt.

### **24.14.3 LensGeo.Dat**

In dieser Datei waren die Feldpositionen ab Feld 19 falsch berechnet. Wurde korrigiert.

### **24.14.4 OrderOptions.Dat**

Wert für die Position für Feld 4 war falsch berechnet. Feld 4 wurde aus dem Index herausgenommen.

#### **24.14.5 ProductGroup.dat**

Format für Feld 3 war falsch angegeben.

#### **24.14.6 CodeSubstitution.Dat**

Die Nummerierung der Felder war fehlerhaft.

## **24.15 Änderungen von Version 6.8.4 auf 6.9.1**

#### **24.15.1 LensPrice.Dat**

Es wurde ein schwerwiegender Fehler beseitigt. Das Feld Elliptisch fehlte. Dieses Feld wurde nun eingefügt. Bitte beachten Sie, daß alle nachfolgenden Felder um eine Position nach hinten verschoben werden.

## **24.16 Änderungen von Version 6.9.1 auf 6.9.2c**

#### **24.16.1 LensType.Dat**

Feld 24 wurde umbenannt von "kleinerer Durchmesser inkl." nach "abweichender Durchmesser inkl.".

Felder 38 (Kleinster möglicher Durchmesser) und 39 (Kleinster Durchmesser / Abstufung) wurden entfernt. Diese Angaben wurden in die Datei LensRange.Dat verschoben.

Feld 14 (asphärisches Glas): Der Feldtyp wurde von "B" auf "9" geändert. Somit ist es nun möglich auch "bi/doppelasphärisch" anzugeben.

#### **24.16.2 LensRange.Dat**

Feld 23 "Lieferzeit" entfällt, da eine genaue Angabe niemals möglich ist. Das Feld "Lagerglas" reicht für diese Zwecke vollkommen aus.

![](_page_61_Picture_131.jpeg)

Feld 24 "erweiterter Lieferbereich" entfällt, da der Standardlieferbereich in der Regel online bestellbar ist. Und dies ist mit dem Feld 27 "Onlinebestellung möglich" definiert. Alles was nicht online bestellbar ist, ist daher automatisch ein erweiterter Lieferbereich.

Feld 29 "Kleinster Durchmesser zu diesem Wirkungsbereich" zugefügt.

Feld 30 "Abstufung zum kleinsten Durchmesser" zugefügt.

Beschreibung zu den Feldern 29 und 30 siehe Hinweise zur Datei LensRange.Dat.

### **24.16.3 Options.Dat**

Zu Feld 5 "Standard/Marke" wurde der Wert "9=vom Glas übernehmen" zugefügt.

#### **24.16.4 OrderOptions.Dat**

Die Werte zu Feld 4 "Priorität" wurden erweitert. Die Beschreibung zu diesem Feld wurde geändert um Missverständnisse zu vermeiden.

Der Feldtyp "111 Progressionslänge Framefit-Wert" wurde zugefügt.

Der Feldtyp "200 Gravurtext" wurde zugefügt.

#### **24.16.5 CodeSubstitution.Dat**

Zum Feld 1 "Produkt-Typ" wurde der Wert "Farbe" hinzugefügt, damit auch in der Datei OptionsColor.Dat der EDV-Code ersetzt werden kann.

### **24.16.6 Head.Dat**

Das Feld "6b manufacturer-subname" wurde zugefügt. Da es ein Feld "manufacturer-subname" gibt, ist es naheliegend gewesen, hierzu einen beschreibenden Namen zum Feld "manufacturer-subcode" anzugeben.

#### **24.16.7 Information.Dat**

Das Feld "3 Informationstyp" wurde um die Werte "80-99 ist für interne Informationen der Hersteller reserviert" erweitert. Hiermit soll den Herstellern die Möglichkeit gegeben werden, für die hausinterne EDV Daten frei zu definieren.

## **24.17 Änderungen von Version 6.9.2c auf 6.9.2d**

#### **24.17.1 LensRange.Dat**

Feld 23 "Lieferzeit" ist wieder aufgenommen, jedoch mit dem Hinweis, daß es sich hierbei um eine voraussichtliche Lieferzeit handelt. Der Wert 0 gibt an, daß keine Lieferzeitangabe zum Produkt möglich ist.

#### **24.17.2 OptionsPrice.Dat**

Der Abschnitt "Hinweise" wurde neu formuliert.

#### **24.17.3 Combination.Dat**

Das Feld 6 "Hst-Code Farbe" wurde hinzugefügt. Damit können einzelne Farben zu einem Glas ausgeschlossen bzw. eingeschlossen werden.

![](_page_62_Picture_148.jpeg)

Teilmasken sind nicht mehr erlaubt.

## **24.18 Änderungen von Version 6.9.3 auf 6.9.4f**

#### **24.18.1 BaseCurve.Dat**

Die Datei BaseCurve.Dat wurde neu angelegt. Hiermit können bei Gläsern, bei denen eine individuelle Basiskurve bestellbar ist, die Lieferbereiche zur Basikurve angegeben werden.

#### **24.18.2 LensType.Dat**

Feld Polarisierend wurde angelegt. Feld Kontraststeigernd wurde angelegt.

#### **24.18.3 LensRange.Dat**

Feld Sph-Stufe wurde angelegt. Feld Cyl-Stufe wurde angelegt.

#### **24.18.4 Options.Dat**

Feld Polarisierend wurde angelegt. Feld Kontraststeigernd wurde angelegt.

#### **24.18.5 OrderOptions.Dat**

Folgende Felder wurden zugefügt

- 140 Grobform (ursprünglich "Form")
- 141 Feinform
- 142 Form-Nr. aus Datenbank
- 160 Designtyp
- 201 Gravurbitmap
- 202 Gravurposition
- 203 Refraktionsabstand Nähe
- 204 Refraktionsabstand Ferne
- 205 Horizontale Dezentration
- 208 Art der Berechnung der Progressionszonenlänge
- 212 Hauptsehentfernung Nähe
- 213 Hauptsehentfernung Ferne
- 215 Höhenversatz Ferne Abstand Bz zu Bf
- 216 Höhenversatz Nähe Abstand Bz zu Bn

Folgende Felder wurden entfernt:

82 Initialien (Dafür soll zukünftig 200 Gravurtext verwendet werden)

#### Produktkatalog Brillengläser 6.9.5 24 Versionsänderungen **Seite 64**

![](_page_64_Picture_9.jpeg)

# **25 FAQ**

Platz für persönliche Notizen

![](_page_65_Picture_17.jpeg)